# $\rm{LuaT}$ -ja

 $\rm{LuaT}$ -ja

2012 3 27

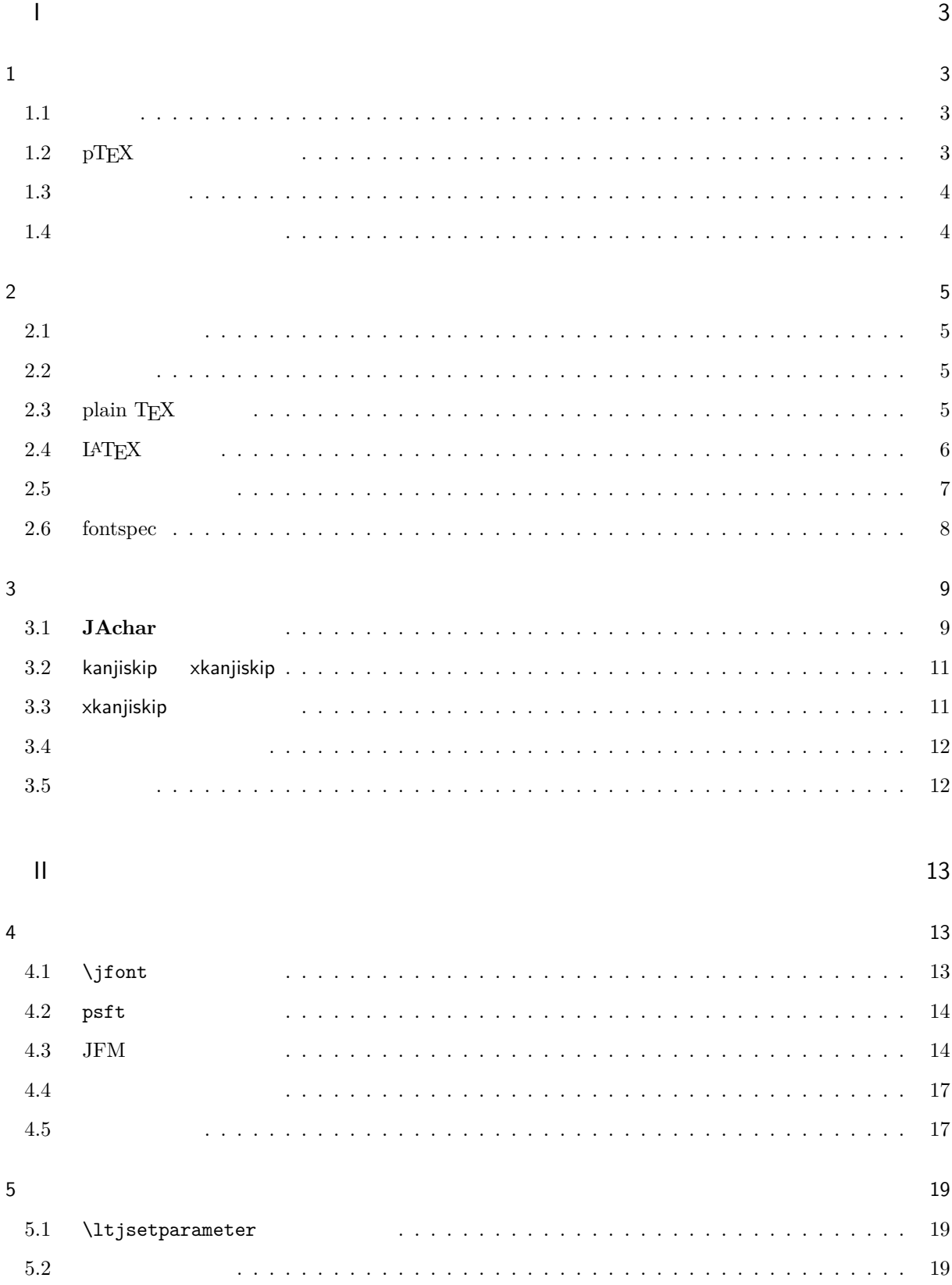

# $\overline{1}$

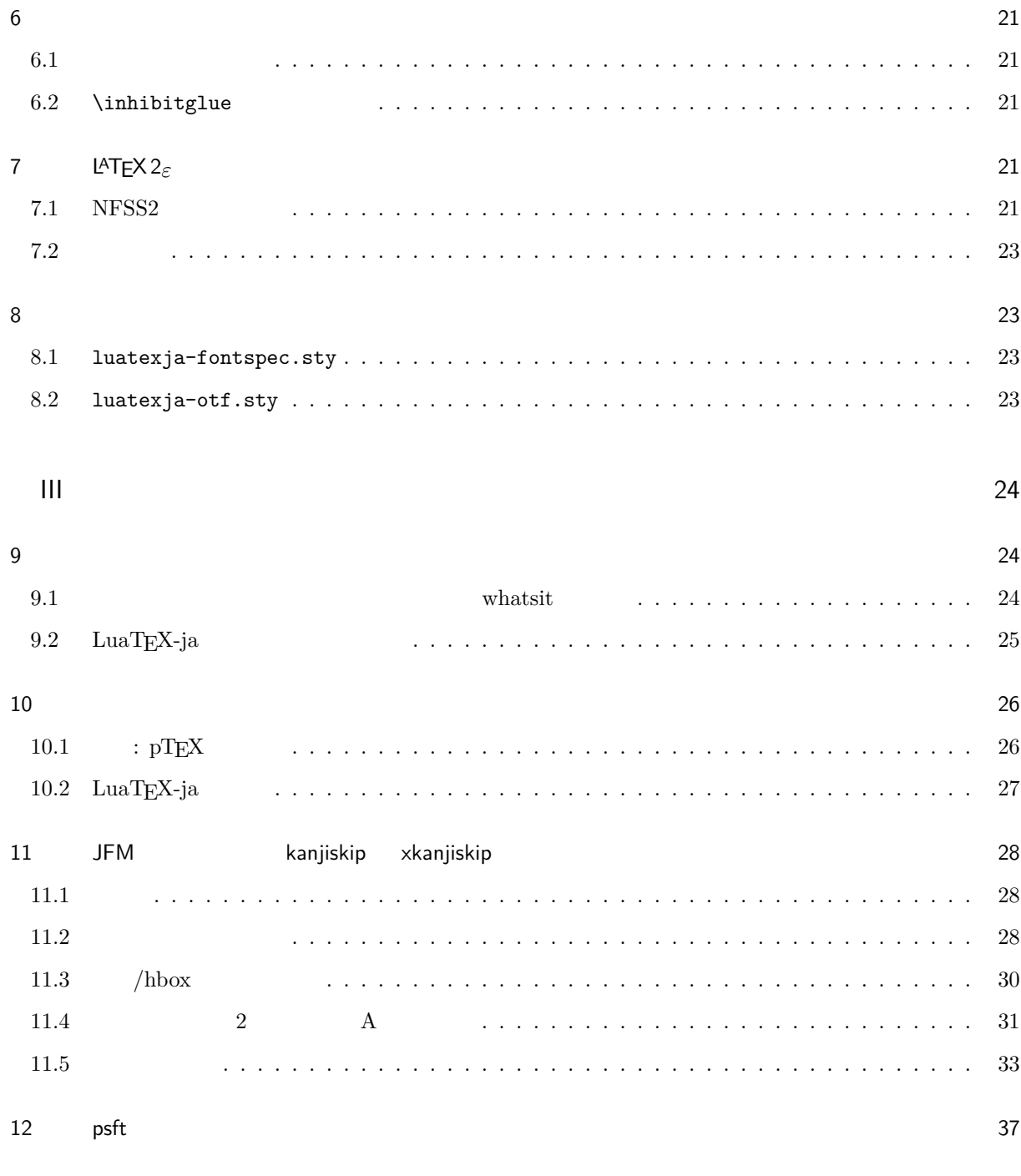

 $\sim$  37

# <span id="page-3-0"></span>I

<span id="page-3-3"></span>'variation'  $\,$ 

<span id="page-3-2"></span><span id="page-3-1"></span>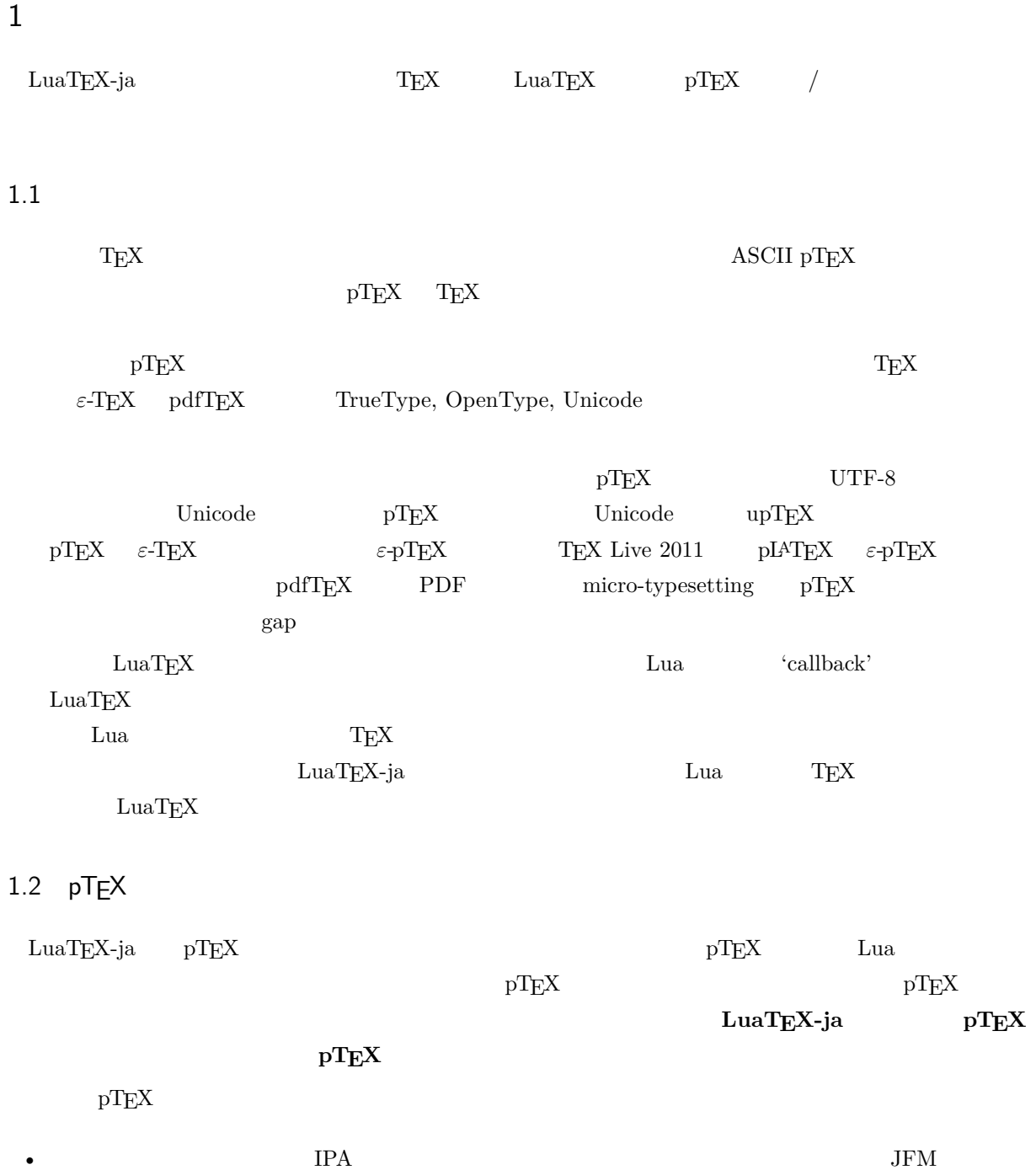

- $pTEX$  $\label{eq:1} \text{LuaT} \text{E} \text{X}-\text{j} \text{a} \hspace{1cm} \text{LuaT} \text{E} \text{X}$
- 2 つの和文文字の間,和文文字と欧文文字の間に入るグルー/カーン(**JAglue** と呼ぶ)の挿入処理が 0

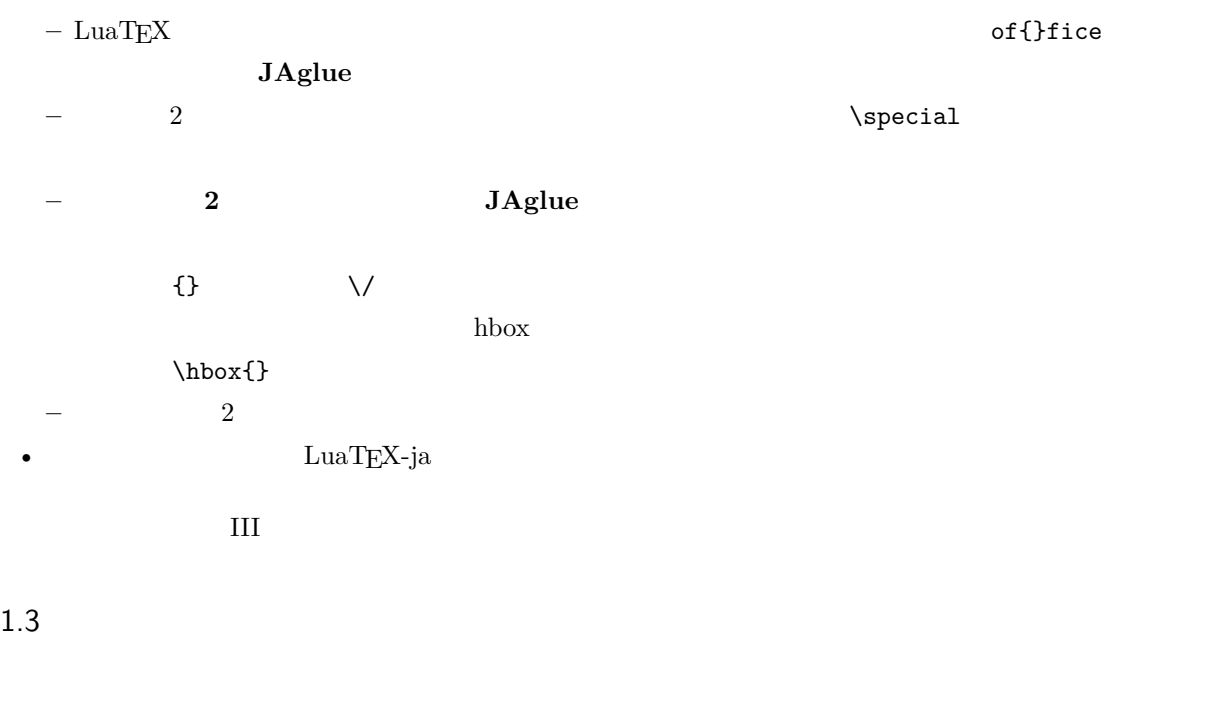

- <span id="page-4-0"></span>•  $2$ 
	- **– JAchar**: ひらがな,カタカナ,漢字,和文用の約物といった和文文字のことを指す.
	- **– ALchar**: アルファベットを始めとする,その他全ての文字を指す.
	- ようして、それは、ALchar **コントントントラントに用いられるアメリカに用いられる。**<br>および、JAchar の出力に用いられるアメリカに用いられるアメリカに用いられるアメリカに用いられるアメリカに用いられる。
- サンセリフ体で書かれた語(例:prebreakpenalty)は日本語組版用のパラメータを表し,これらは  $\lambda$ ltjsetparameter •  $\blacksquare$   $\blacksquare$   $\$ •  $UuaTEX$   $LuaTEX$ •  $\bullet$  0  $\bullet$

### <span id="page-4-1"></span>1.4

**Wiki** Wiki

- <http://sourceforge.jp/projects/luatex-ja/wiki/FrontPage>

• <http://sourceforge.jp/projects/luatex-ja/wiki/FrontPage%28en%29>

### SourceForge.JP

 $\bullet$  •  $\bullet$  •  $\bullet$ • 黒木 裕介 • 阿部 紀行 • 山本 宗宏

# <span id="page-5-0"></span>2 使い方

<span id="page-5-1"></span> $2.1$ 

LuaT<sub>E</sub>X-ja

• LuaTEX  $0.65.0$ -beta  $TEX$  Live 2011 W32TEX •  $\text{LuaT} \rightarrow \text{YuaT} \rightarrow \text{v}$  $1.$  $\label{eq:1} \text{LuaT} \text{EX-ja} \tag{3}$ \$ git clone git://git.sourceforge.jp/gitroot/luatex-ja/luatexja.git master HEAD 1999 <http://git.sourceforge.jp/view?p=luatex-ja/luatexja.git;a=snapshot;h=HEAD;sf=tgz>. master master  $\blacksquare$  $2.$  example  $\frac{3\pi}{4}$  src/  $\text{src}/$  $3. \, \text{src/}$  TEXMF  $\blacksquare$ 4. 
where  $\sum_{n=1}^{\infty}$  mktexlsr  $2.2$ •  $UTF-8$  $EUC-JP$  Shift-JIS 2.3 plain  $TEX$  $\label{eq:quark} {\rm LuaT} {\rm E} {\rm X} \mbox{-ja} \quad \quad {\rm plain \,\, T} {\rm E} {\rm X}$ \input luatexja.sty ptex.tex

<span id="page-5-3"></span><span id="page-5-2"></span>•  $\qquad \qquad 6$ 

<span id="page-6-0"></span>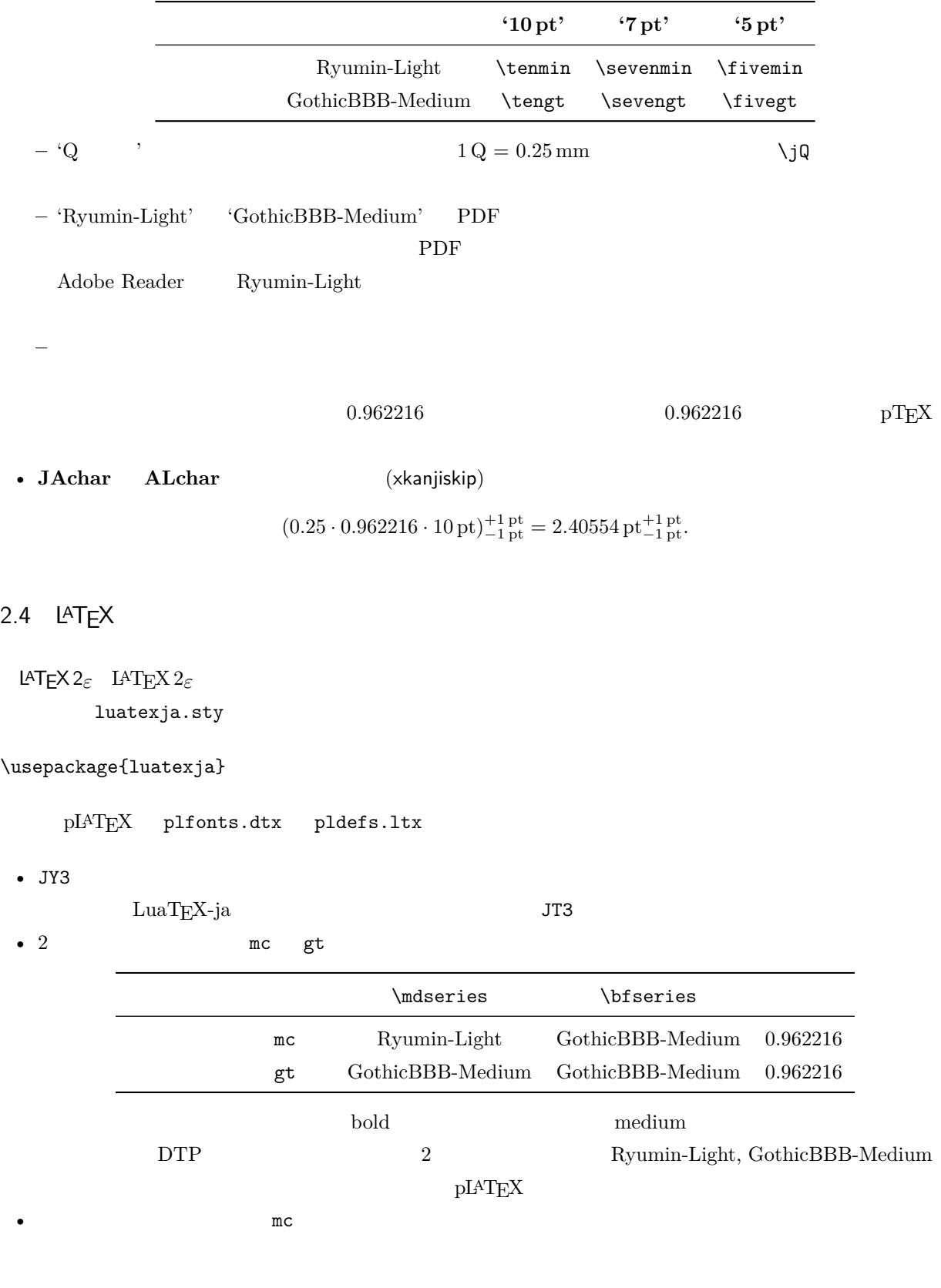

article.cls, book.cls

 $\begin{minipage}{0.9\linewidth} \label{eq:3} \begin{minipage}{0.9\linewidth} \textbf{3} & \textbf{5} & \textbf{6} \\ \textbf{6} & \textbf{7} & \textbf{8} \\ \textbf{7} & \textbf{8} & \textbf{9} \\ \textbf{8} & \textbf{9} & \textbf{10} \end{minipage}$ ltjclasses ltjsclasses

 $\CID$ ,  $\Upsilon$  OTF  $\D{ATF}$  JIS X 0208 Adobe-Japan1-6  $\mathsf{otf}$ LuaTEX-ja otf luatexja-otf 1 \UTF{9DD7}  $\U{TF{9592} \quad \U{TF{9592}}$ AD9} 2  $3 \CID{7652}$  \CID{13706}  $4 \overline{ }$  $2.5$  $\mathrm{pT} \mathrm{E}\mathrm{X}$ 

<span id="page-7-0"></span>1\$f\_{ }\$~(\$f\_{\text{high temperature }}\$).  $_2 \[ \] y=(x-1)^2+2\quad$ <sup>3</sup> \$5\**in** :=\{\,p\**in**\mathbb N:\text{\$p\$ is a  $prime\},\\$  $f$  ( $f_{\text{high temperature}}$ ).  $y = (x - 1)^2 + 2$   $y > 0$  $5 \in \mathcal{I} = \{ p \in \mathbb{N} : p \text{ is a prime} \}.$ 

```
\text{LuaT} \text{E}\text{X}-\text{j}\text{a}
```
•  $1, 2$  is the state of the state of the state  $\alpha$  is the state of the state of the state of the state of the state of the state of the state of the state of the state of the state of the state of the state of the state

 $\begin{array}{ccc} 3 & \quad \quad & \leftarrow \quad , \\ \end{array}$ 

LuaT<sub>E</sub>X-ja

```
1 $f_{\text{高温}}$~%
_2 ($f_{\text{high temperature}}$).
3 \left( \frac{y=(x-1)^2+2\quad}{} \right)4 \mathrel{\text{ }}\quad y>0 \]
5 $5\in :=\{\,p\in\mathbb N:\text{$p$ is a
       prime}\,\}$.
                                                        f (f_{\text{high temperature}}).
                                                                 y = (x - 1)^2 + 2 y > 05 \in \mathcal{I} = \{ p \in \mathbb{N} : p \text{ is a prime} \}.
```
 $\rm LuaTEX-ja$ 

### $II$  and  $II$  and  $II$  and  $II$  and  $II$  and  $II$  and  $II$  and  $II$  and  $II$  and  $II$  and  $II$  and  $II$  and  $II$  and  $II$  and  $II$  and  $II$  and  $II$  and  $II$  and  $II$  and  $II$  and  $II$  and  $II$  and  $II$  and  $II$  and  $II$  and  $II$  and  $II$  and  $II$  an

```
plain TEX plain TEX \lambdaい.第 II 部を参照せよ.
```
 $NFSS2$  LATEX  $2\varepsilon$  LuaTEX-ja pLATEX  $2\varepsilon$  (plfonts.dtx)

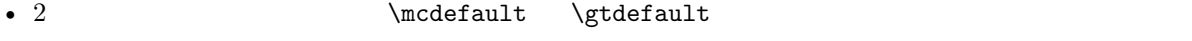

• \fontfamily, \fontseries, \fontshape,  $\searrow$  \selectfont

<span id="page-8-0"></span>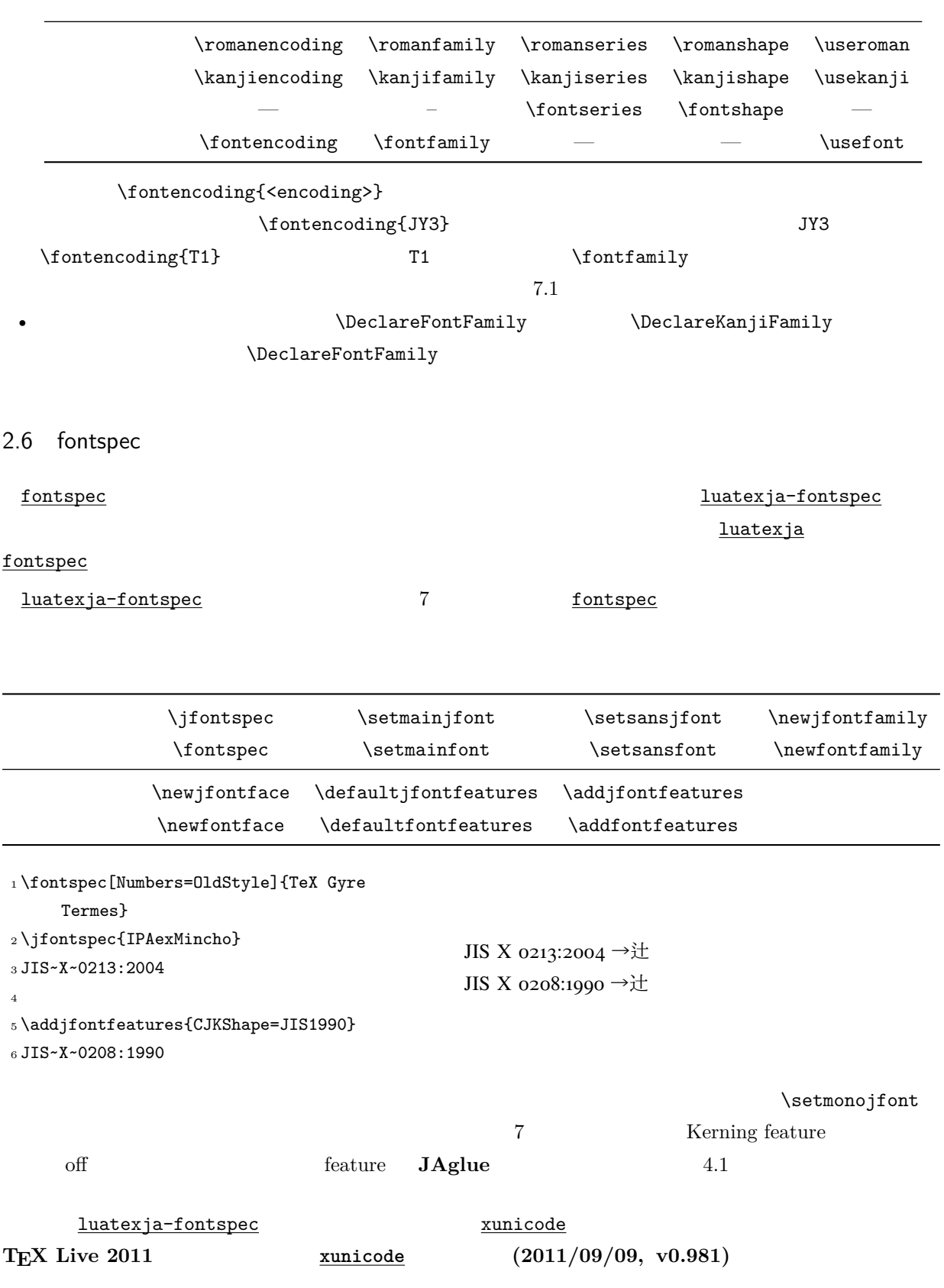

--- xunicode.sty.orig 2011-09-12 08:31:47.000000000 +0900

```
+++ xunicode.sty 2011-11-16 22:06:17.061413113 +0900
@@ -1475,7 +1475,11 @@
\newtoks\tipasavetokens
\newtoks\tipachecktokens
+
+\fi
\newif\iftipaonetoken
\verb|+ \expandafter\ifx\csname\,ReloadXunicode\end{}csname\relax+
\def\tipalasttoken{!@! do nothing with this !@!}
\def\tipacatchonechar#1{\begingroup
 \def\textipa##1{##1}% prevent recursion
          v0.984 (2011/10/14) 2012/03/20 CTAN
3
```
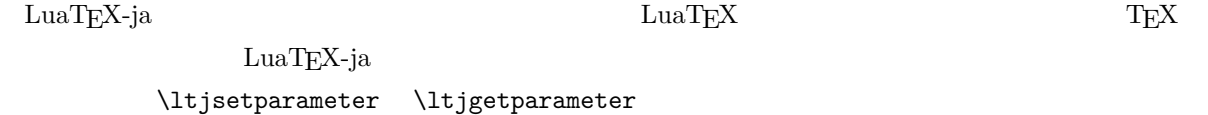

### <span id="page-9-1"></span>3.1 **JAchar**

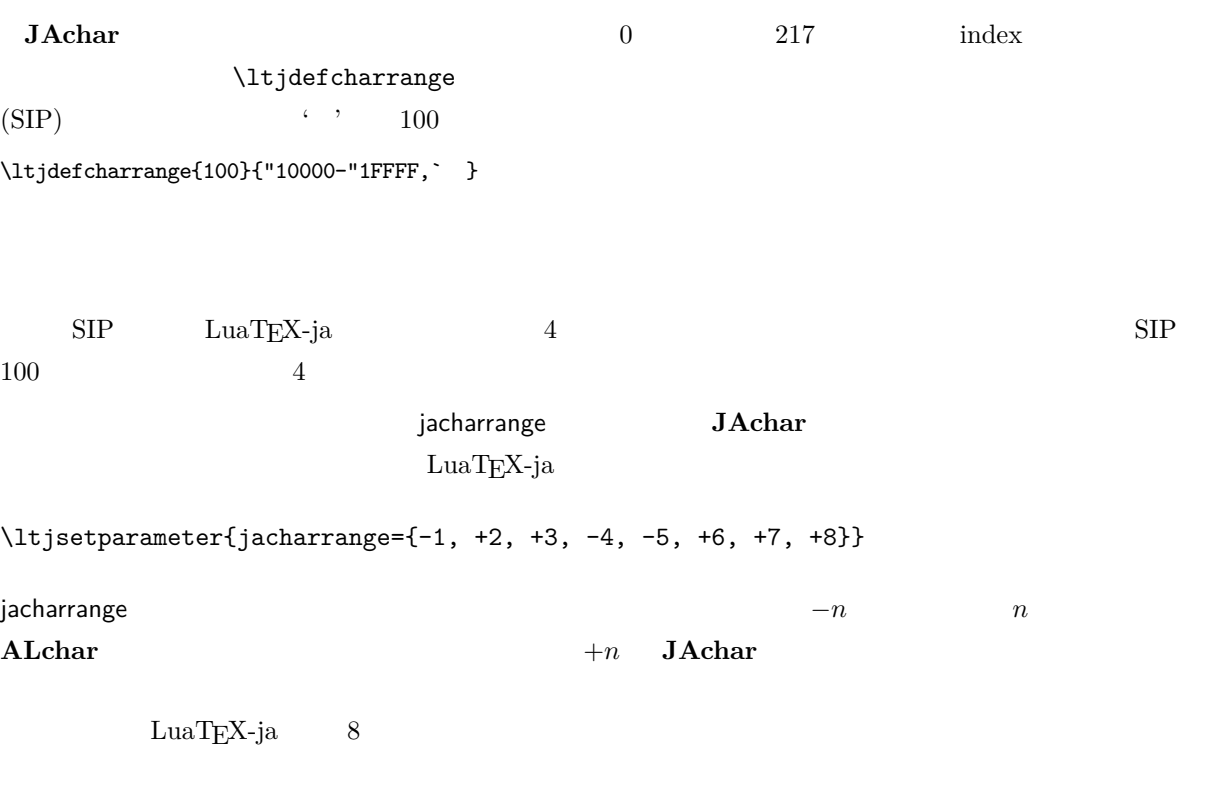

- Unicode  $6.0$
- Adobe-Japan1-UCS2 Adobe-Japan1-6 CID Unicode

<span id="page-10-0"></span>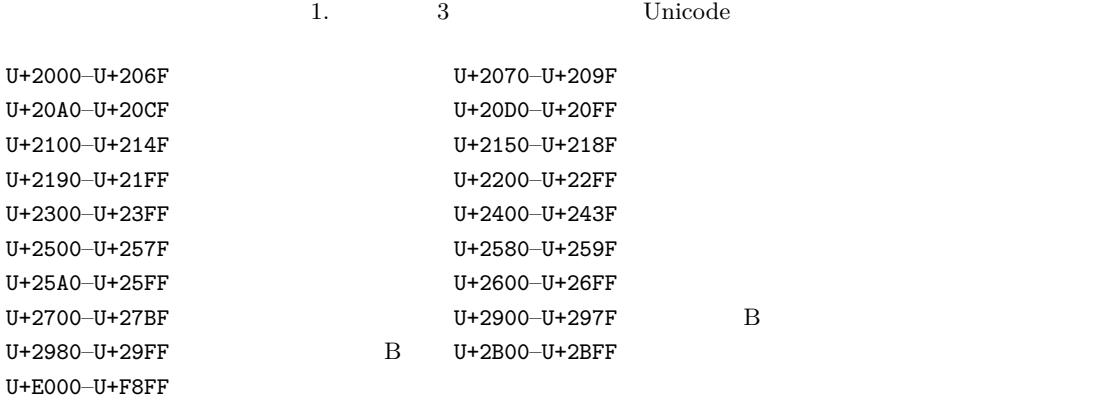

•  $\text{upT}_{\text{E}}\text{X}$  PXbase

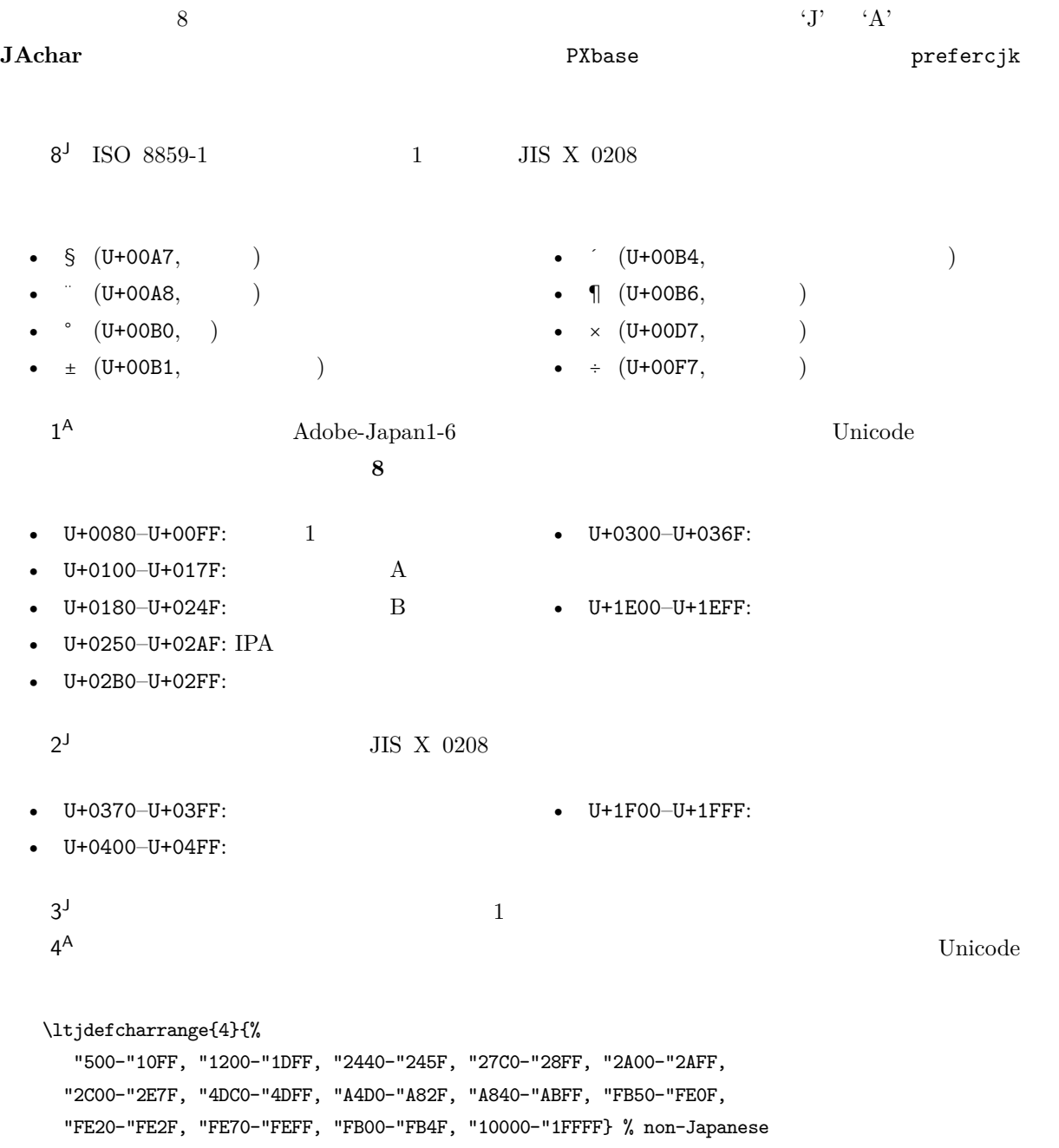

<span id="page-11-3"></span><span id="page-11-2"></span>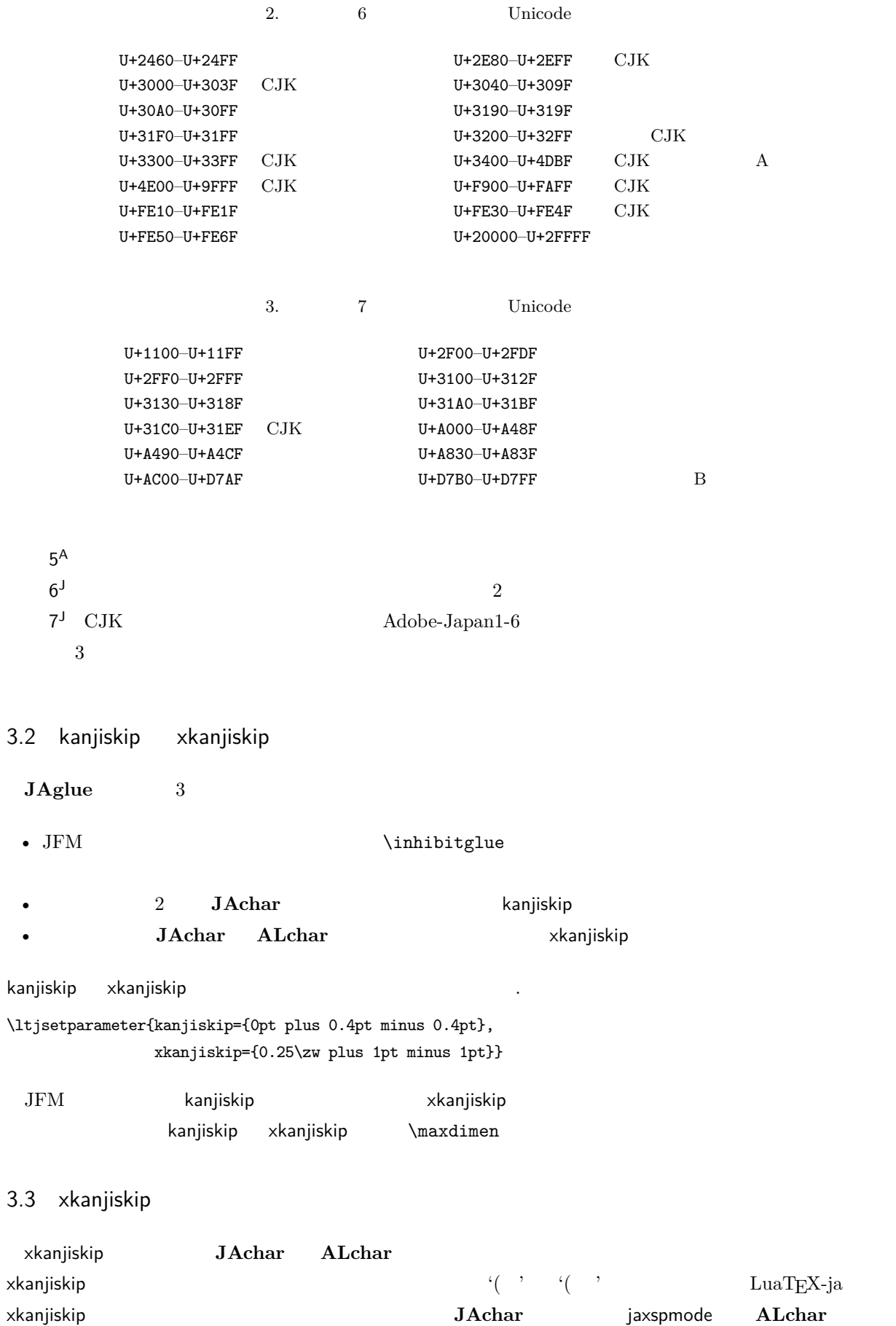

<span id="page-11-1"></span><span id="page-11-0"></span>alxspmode

<span id="page-12-0"></span> $_1 \backslash \texttt{ltjsetparameter}\{\texttt{jaxspace}=\{\texttt{``}, \texttt{preonly}\},$ alxspmode={`\!,postonly}} <sup>2</sup> p q ! p q !  $2$  operator preonly the  $x$ kanjiskip  $\frac{1}{x}$  on  $\frac{1}{x}$  and  $\frac{1}{x}$  and  $\frac{1}{x}$  and  $\frac{1}{x}$  and  $\frac{1}{x}$  and  $\frac{1}{x}$  and  $\frac{1}{x}$  and  $\frac{1}{x}$  and  $\frac{1}{x}$  and  $\frac{1}{x}$  and  $\frac{1}{x}$  and  $\frac{1}{x}$  and  $\$ postonly, allow, inhibit jaxspmode, alxspmode  $1$ \ltjsetparameter{alxspmode={` ,preonly}, jaxspmode={`\!,postonly}}  $2$  M kanjiskip xkanjiskip  $\blacksquare$ pacing true/false  $3.4$  $\mathrm{pT}\mathrm{E}\mathrm{X}$  $\forall$ ybaselineshift  $\label{eq:1} \text{LuaT} \text{E}\text{X}-\text{ja}$ yjabaselineshift <sup>1</sup> \**vrule** width 150pt height 0.4pt depth 0pt\ **hskip**-120pt  $2 \lt 1$ tjsetparameter{yjabaselineshift=0pt, yalbaselineshift=0pt}abc <sup>3</sup> \ltjsetparameter{yjabaselineshift=5pt, yalbaselineshift=2pt}abc  $\overline{\phantom{a}}$  abc  $\overline{\phantom{a}}$  abc  $\overline{2}$  $1$   $xyz$ <sup>2</sup> {\**scriptsize** <sup>3</sup> \ltjsetparameter{yjabaselineshift=-1pt, <sup>4</sup> yalbaselineshift=-1pt} 5  $XYZ$  $6$  }abc xyz xyz abc  $3.5$ pLATFX LuaTFX-ja

```
1. まず,用紙の左上に印刷されるバナーを定義する.これは \@bannertoken にトークンリストを与えるこ
```
#### \makeatletter

```
\hour\time \divide\hour by 60 \@tempcnta\hour \multiply\@tempcnta 60\relax
\minute\time \advance\minute-\@tempcnta
\@bannertoken{%
   \jobname\space(\number\year-\two@digits\month-\two@digits\day
```
\space\two@digits\hour:\two@digits\minute)}%

2. ...

<span id="page-13-0"></span>II

# <span id="page-13-1"></span> $4 \overline{\phantom{a}}$

<span id="page-13-2"></span>4.1  $\setminus$ jfont

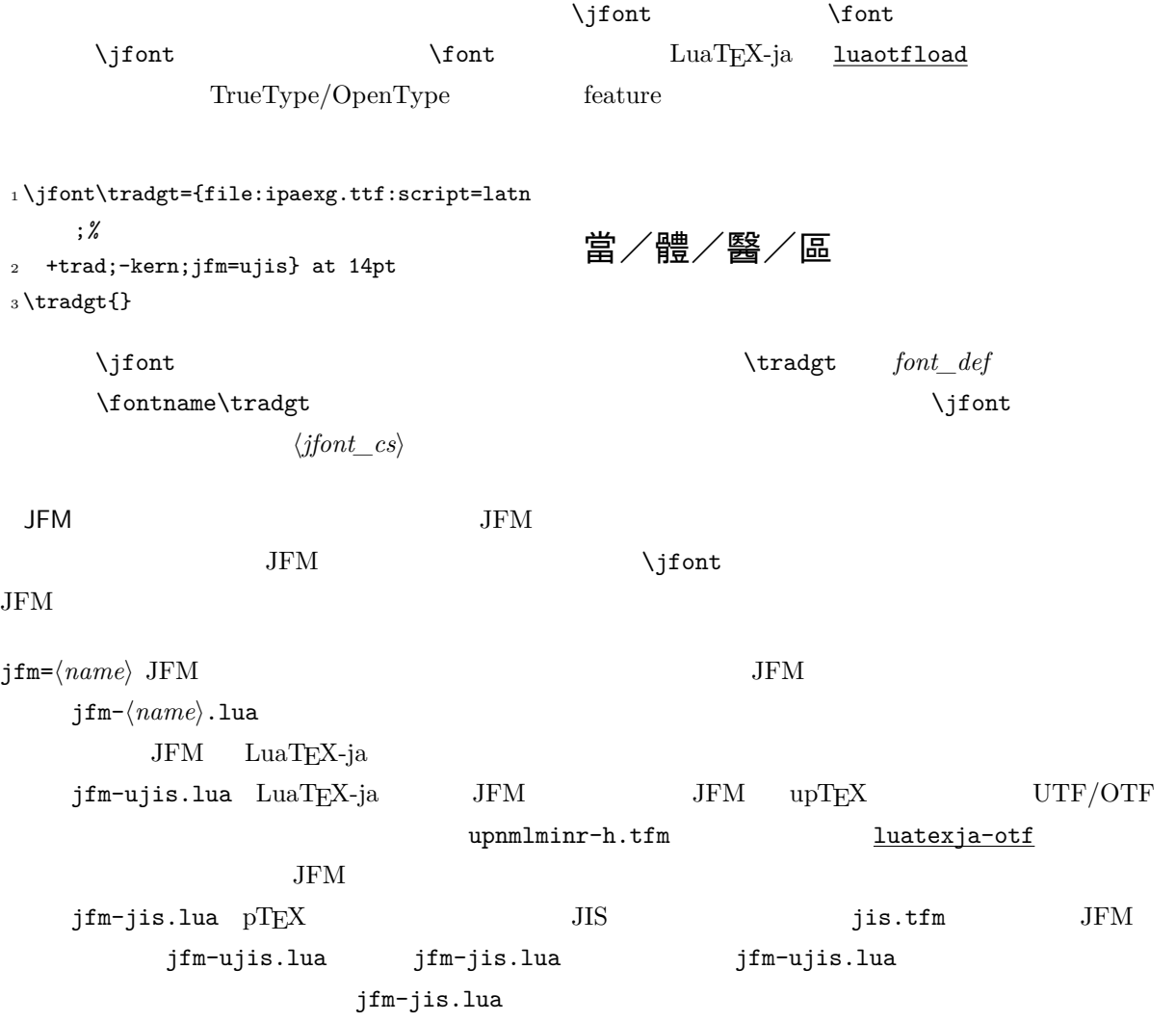

<span id="page-14-4"></span><span id="page-14-3"></span><span id="page-14-2"></span><span id="page-14-1"></span><span id="page-14-0"></span>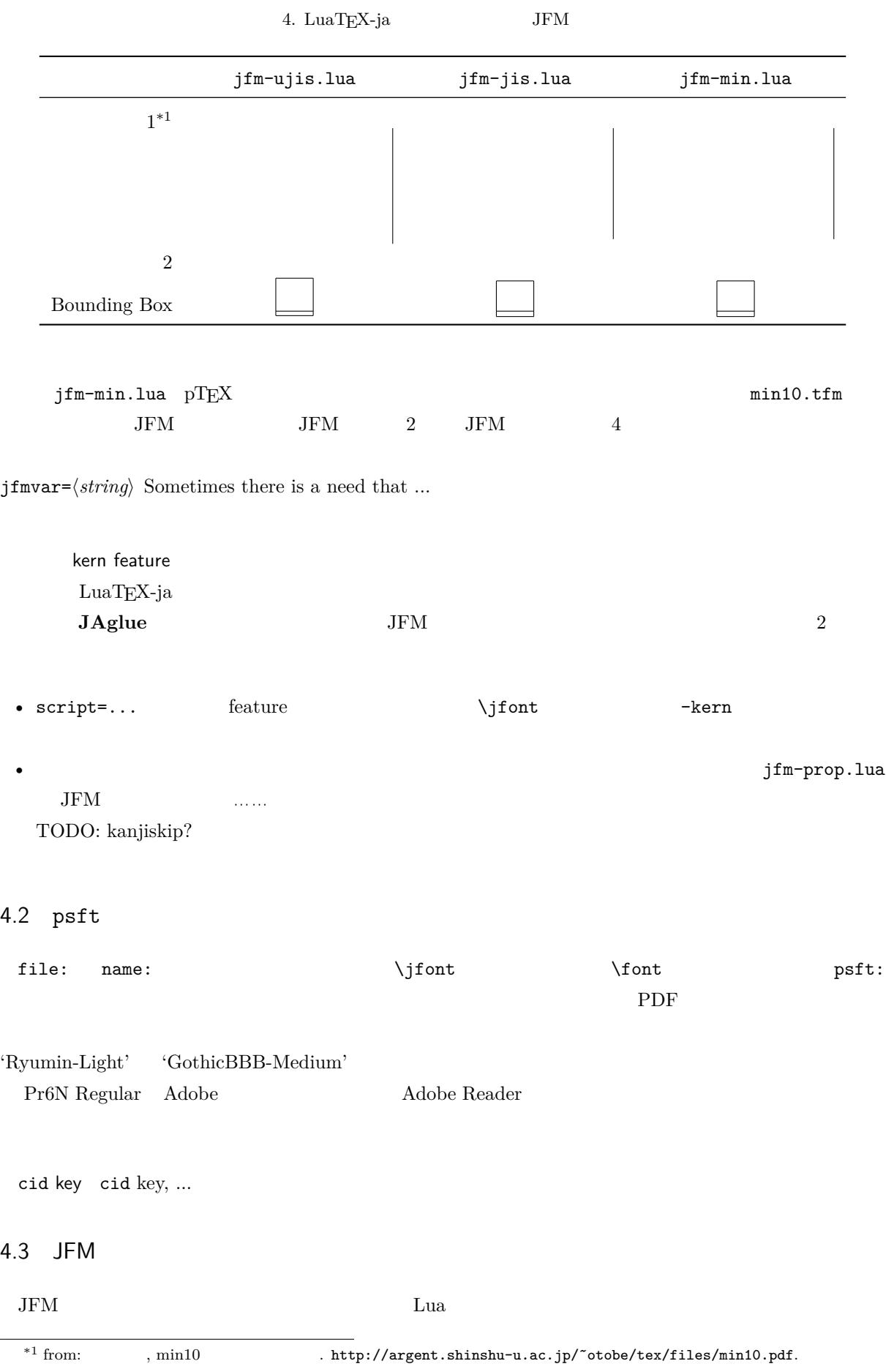

# luatexja.jfont.define\_jfm { ... }  $\{ \ldots \}$ **JFM** design-size  $dir=\langle direction \rangle$ JFM 'yoko'  $zw=\langle length \rangle$  $zh=\langle length \rangle$  $height + depth$ kanjiskip={ $\langle natural \rangle$ ,  $\langle stretch \rangle$ ,  $\langle shrink \rangle$ }  $\lambda$  kanjiskip  $\lambda$  [3.2](#page-11-0) https://www.fanjiskip \maxdimen  $\lambda$  $JFM$  $\langle \textit{stretch} \rangle$   $\langle \textit{shrink} \rangle$  design-size xkanjiskip={ $\langle natural \rangle$ ,  $\langle stretch \rangle$ ,  $\langle shrink \rangle$ } kanjiskip **The Stanjiskip** Skanjiskip  $JFM$  $i \in \omega$  i  $0$   $\rm JFM$   $\rm I01$  $\bm{i}$ chars={ $\langle character \rangle$ , ...} (1)  $i \t i = 0$ ではない.なぜならば,文字クラス 0 には,0 以外の文字クラスに属するものを除いた全ての **JAchar**  $\overline{a}$  0  $\overline{a}$  **JAchar** 2  $\overline{b}$  $\frac{1}{1}$  $width=$   $\langle length\rangle$ , height= $\langle length\rangle$ , depth= $\langle length\rangle$ , italic= $\langle length\rangle$  $\bm{i}$  i can consider the constant in the constant in the constant in the constant in the constant in  $\bm{i}$  $\mathbf{Y}$  prop' width  $\mathbf{Y}$  $\text{left}=\langle \text{length} \rangle$ , down= $\langle \text{length} \rangle$ , align= $\langle \text{align} \rangle$  $\,$ align  $\,$ 'left', 'middle', 'right'  $3$   $1$  $left \frac{1}{2}$  down  $0$  align  $1$ eft'  $3$  $\mathbf 1$  $\mathbf 1$  -  $\mathbf 2$   $\mathbf 1$   $\mathbf 2$   $\mathbf 1$   $\mathbf 2$   $\mathbf 1$ 1eft down  $0$  align 'middle' 'right' は珍しいことではない.例えば,align フィールドを 'right' に指定することは,文字クラスが開き

kern= $\{[j] = \langle kern \rangle, \dots\}$ 

<span id="page-16-0"></span>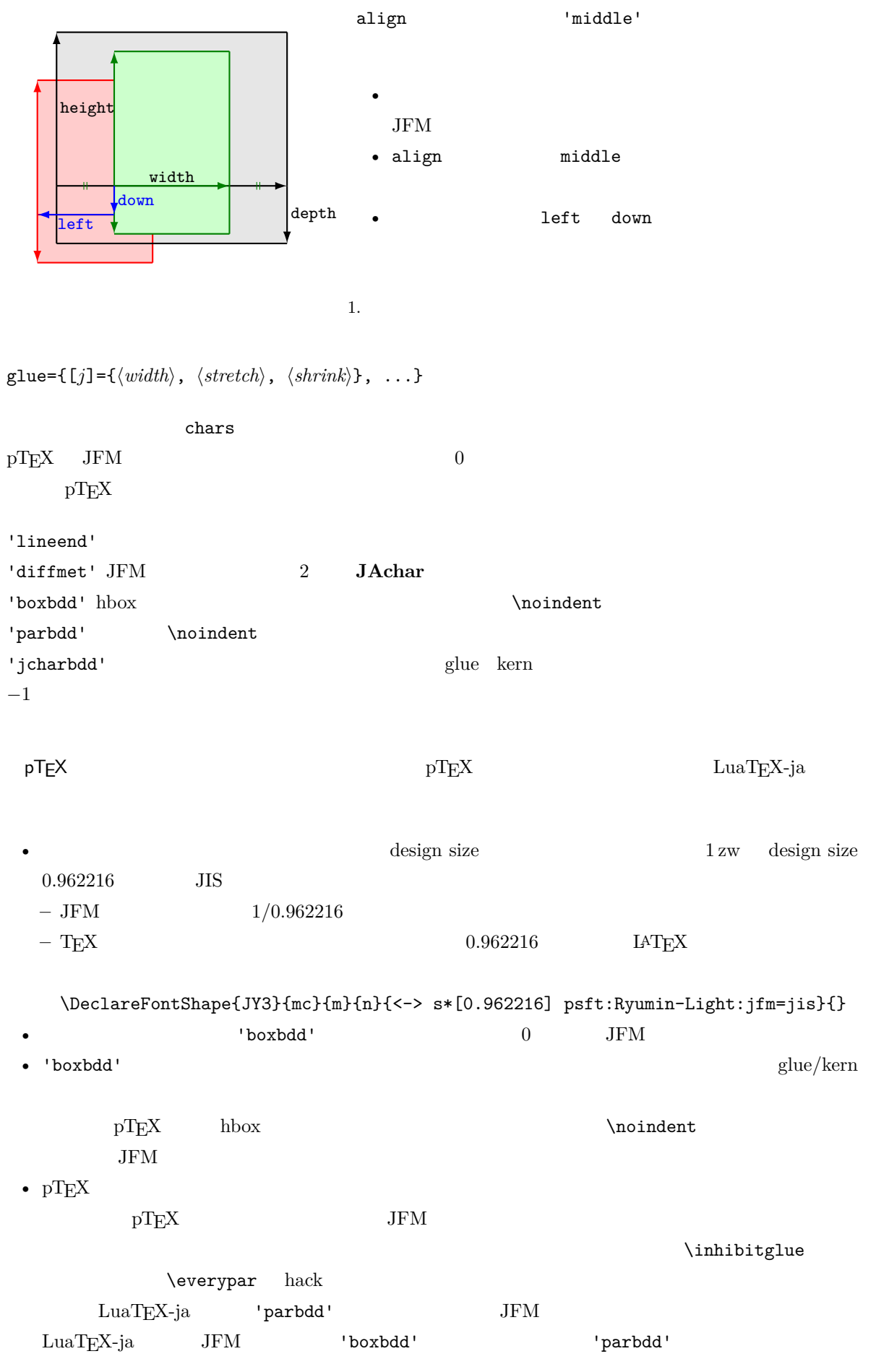

<span id="page-17-3"></span>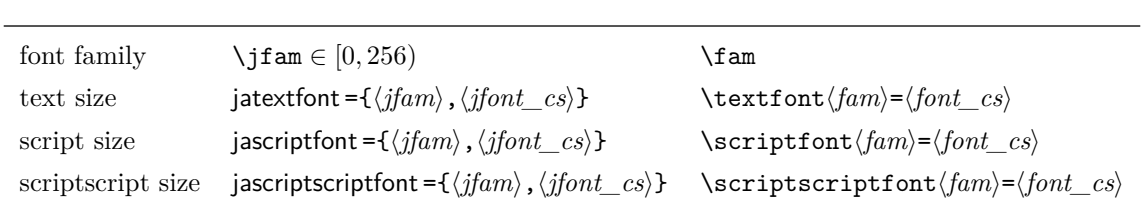

```
1 \jfont\g=psft:Ryumin-Light:jfm=test \g
2 \parindent1\zw\noindent{}◆◆◆◆◆
_3 \text{~}4 \par
5 \text{~}
```
#### <span id="page-17-0"></span>4.4

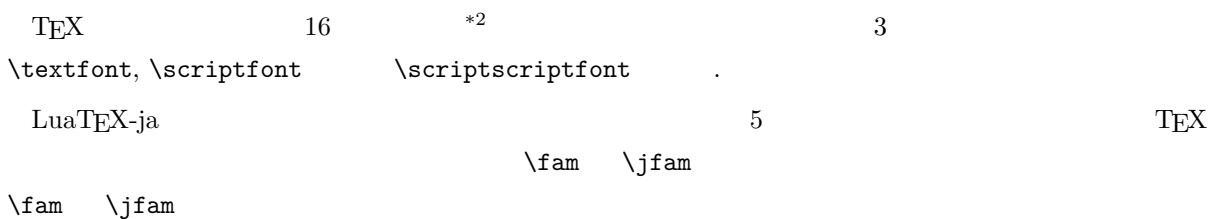

## <span id="page-17-1"></span>4.5

```
\rm LuaTEX \rm LuaTEX-ialuatexbase.add_to_callback
```
#### luatexja.load\_jfm **JFM** JFM

 $JFM$ 

1 function (<table> jfm\_info, <string> jfm\_name) 2 return <table> new\_jfm\_info 3 end  $j$ fm\_info JFM  $_0$ chars

ltjarticle jfm-min.lua 'parbdd'  $0$  LuaTEX-ja  $\text{LuaT}$ X-ja

**luatexja.define\_font**  $\qquad \qquad$  Unicode

1 function (<table> jfont\_info, <number> font\_number)

<span id="page-17-2"></span><sup>\*2</sup> Omega, Aleph, LuaTEX  $\varepsilon$ -(u)pTEX 256 plain  $T$ EX LATEX

```
2 return <table> new_jfont_info
  3 end
     jfont_info
     jfm JFM
     size ( = 2^{-16} \text{ pt})var \iintont jfmvar=...
            {\tt new\_jfont\_info} \hspace{2.5cm} {\tt3} \hspace{2.5cm} {\tt font\_number}1uatexja-otf JFM Adobe-Japan1
     CID \blacksquareAJ1-xxx" \text{LuaT}_EX-ja
luatexja.find_char_class \qquad \qquad LuaTEX-ja chr_code
  1 function (<number> char_class, <table> jfont_info, <number> chr_code)
  2 if char_class~=0 then return char_class
  3 else
  4 ....
  5 return (<number> new_char_class or 0)
  6 end
  7 end
         char_class LuaTEX-ja
                                  {\tt0} \hspace{2.3cm} {\tt new\_char\_class}char_class char_class char_class \frac{1}{2}LuaT<sub>EX-ja</sub>
luatexja.set_width \qquad \qquad LuaTEX-ja JAchar
            glyph_node
  1 function (<table> shift_info, <table> jfont_info, <number> char_class)
  2 return <table> new_shift_info
  3 end
         shift_info new_shift_info down left
            test/valign.lua JFM\begin{pmatrix} 0 & \cdots & 0 \\ 0 & \cdots & 0 \end{pmatrix} : (according to \begin{pmatrix} 0 & \cdots & 0 \\ 0 & \cdots & 0 \end{pmatrix}• JFM ( ) = 88x, ( ) = 12x OpenType
                       ( ) = 28y, ( ) = 5y TrueType
                             88x
                           \frac{88x}{88x+12x}(28y+5y) - 28y = \frac{26}{825}\frac{20}{825}y = 0.03\dot{15}y
```
#### <span id="page-19-1"></span><span id="page-19-0"></span> $5.1$  \ltjsetparameter

As noted before, \ltjsetparameter and \ltjgetparameter are primitives for accessing most parameters of LuaTEX-ja. One of the main reason that LuaTEX-ja didn't adopted the syntax similar to that of pT<sub>E</sub>X (*e.g.*, \prebreakpenalty` =10000) is the position of hpack filter callback in the source of LuaTEX, see Section [9.](#page-24-1)

\ltjsetparameter and \ltjglobalsetparameter are primitives for assigning parameters. These take one argument which is a  $\langle key \rangle = \langle value \rangle$  list. Allowed keys are described in the next subsection. The difference between  $\mathcal{U}$  is et parameter and  $\mathcal{U}$  is also between is only the scope of assignment; \ltjsetparameter does a local assignment and \ltjglobalsetparameter does a global one. They also obey the value of \globaldefs, like other assignment.

\ltjgetparameter is the primitive for acquiring parameters. It always takes a parameter name as first argument, and also takes the additional argument—a character code, for example—in some cases.

```
1 \ltjgetparameter{differentjfm},
```

```
2 \ltjgetparameter{autospacing},
                                                  average, 1, 10000.
```

```
3 \ltjgetparameter{prebreakpenalty}{` }.
```
*The return value of* \ltjgetparameter *is always a string*. This is outputted by tex.write(), so any character other than space '  $( U+0020)$  has the category code 12 (other), while the space has 10 (space).

#### <span id="page-19-2"></span>5.2

The following is the list of parameters which can be specified by the \ltjsetparameter command.  $[\csc]$  indicates the counterpart in pT<sub>E</sub>X, and symbols beside each parameter has the following meaning:

- No mark: values at the end of the paragraph or the hbox are adopted in the whole paragraph/hbox.
- '∗' : local parameters, which can change everywhere inside a paragraph/hbox.
- $'$ : assignments are always global.

#### $\{j$ icharwidowpenalty = $\langle penalty \rangle$  [\ $j$ charwidowpenalty]

Penalty value for suppressing orphans. This penalty is inserted just after the last **JAchar** which is not regarded as a (Japanese) punctuation mark.

kcatcode = { $\langle chr\quadcode>,\langle natural\ number\rangle$ }

An additional attributes having each character whose character code is  $\langle chr\_{code}$ . At the present version, the lowermost bit of  $\langle natural\ number\rangle$  indicates whether the character is considered as a punctuation mark (see the description of jcharwidowpenalty above).

prebreakpenalty = { $\langle chr \cdot code \rangle$ ,  $\langle penalty \rangle$  [\prebreakpenalty]  $\langle chr \cdot code \rangle$  **JAchar** 

 $\sqrt{ }$ luatexja-kinsoku.tex

\ltjsetparameter{prebreakpenalty={` ,10000}}

 $10000$ 

#### $\overline{0}$  10000  $\overline{0}$

 $\sqrt{ }$ 

#### \ltjsetparameter{prebreakpenalty={` ,150}}

postbreakpenalty ={ $\langle chr\_code\rangle$ , $\langle penalty\rangle$ } [\postbreakpenalty]  $\langle chr\_code\rangle$  **JAchar** 

 $pTFX$  \prebreakpenalty, \postbreakpenalty

•  $pre, post$ 

• pre, post  $256$ 

#### LuaTFX-ja

jatextfont ={ $\langle jfan \rangle$ ,  $\langle jfont\_cs \rangle$ } [\textfont in TEX]

jascriptfont ={ $\langle j \nmid m \rangle$ ,  $\langle j \nmid \text{c} s \rangle$ } [\scriptfont in T<sub>E</sub>X]

jascriptscriptfont ={ $\langle jfam \rangle$ ,  $\langle jfont\_cs \rangle$ } [\scriptscriptfont in TEX]

yjabaselineshift = $\langle$ *dimen* $\rangle$ \*

yalbaselineshift*=* $\langle$ *dimen* $\rangle^*$   $[\lambda]$ baselineshift $]$ 

jaxspmode ={h*chr\_code*i,h*mode*i} Setting whether inserting xkanjiskip is allowed before/after a **JAchar** whose character code is  $\langle chr\ code \rangle$ . The followings are allowed for  $\langle mode \rangle$ :

- 0, inhibit Insertion of xkanjiskip is inhibited before the character, nor after the character.
- 1, preonly Insertion of xkanjiskip is allowed before the character, but not after.
- 2, postonly Insertion of xkanjiskip is allowed after the character, but not before.
- 3, allow Insertion of xkanjiskip is allowed before the character and after the character. This is the default value.

This parameter is similar to the **\inhibitxspcode** primitive of pTEX, but not compatible with \inhibitxspcode.

alxspmode ={ $\langle chr\_code\rangle$ ,  $\langle mode \rangle$ } [\xspcode]

Setting whether inserting xkanjiskip is allowed before/after a **ALchar** whose character code is  $\langle chr\_code \rangle$ . The followings are allowed for  $\langle mode \rangle$ :

- 0, inhibit Insertion of xkanjiskip is inhibited before the character, nor after the character.
- 1, preonly Insertion of xkanjiskip is allowed before the character, but not after.
- 2, postonly Insertion of xkanjiskip is allowed after the character, but not before.
- 3, allow Insertion of xkanjiskip is allowed both before the character and after the character. This is the default value.

Note that parameters jaxspmode and alxspmode use a common table, hence these two parameters are synonyms of each other.

autospacing= $\langle bool \rangle^*$  [\autospacing]

autoxspacing= $\langle bool \rangle^*$  [\autoxspacing]

kanjiskip= $\langle skip \rangle$  [\kanjiskip]

xkanjiskip= $\langle skip \rangle$  [\xkanjiskip]

differentjfm =  $\langle mode \rangle^{\dagger}$  Specify how glues/kerns between two **JAchar**s whose JFM (or size) are different. The allowed arguments are the followings:

- average
- both

#### large

```
small
jacharrange =\langle ranges\rangle^*kansujichar =\{digit\}, \{chr\ code\} [\kansujichar]
```
# <span id="page-21-0"></span> $6$

#### <span id="page-21-1"></span> $6.1$

The following primitives are implemented for compatibility with pTEX:

\kuten \jis \euc \sjis \ucs \kansuji

#### <span id="page-21-2"></span> $6.2$  \inhibitglue

The primitive \inhibitglue suppresses the insertion of **JAglue**. The following is an example, using a special JFM that there will be a glue between the beginning of a box and ' ', and also between ' ' and  $\cdot$   $\cdot$ .

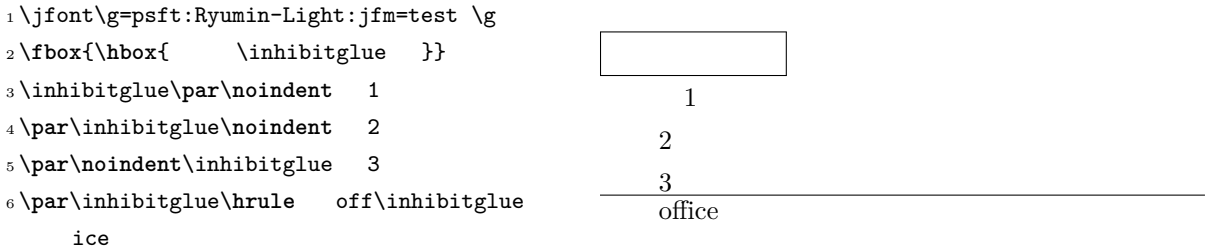

With the help of this example, we remark the specification of  $\infty$ :

- The call of **\inhibitglue** in the (internal) vertical mode is effective at the beginning of the next paragraph. This is realized by hacking \everypar.
- The call of \inhibitglue in the (restricted) horizontal mode is only effective on the spot; does not get over boundary of paragraphs. Moreover, \inhibitglue cancels ligatures and kernings, as shown in line 4 of above example.
- The call of \inhibitglue in math mode is just ignored.

# <span id="page-21-3"></span>7 LAT<sub>F</sub> $X2_{\epsilon}$

#### <span id="page-21-4"></span>7.1 NFSS2

As described in Subsection [2.4,](#page-6-0) LuaTEX-ja simply adopted plfonts.dtx in pLATEX  $2\varepsilon$  for the Japanese patch for NFSS2. For an convenience, we will describe commands which are not described in Subsection [2.5.](#page-7-0)

\DeclareYokoKanjiEncoding{\\\encoding}}{\\text-settings\}}{\\text-settings}}

In NFSS2 under LuaTEX-ja, distinction between alphabetic font families and Japanese font families is only made by its encoding. For example, encodings OT1 and T1 are for alphabetic font families, and a Japanese font family cannot have these encodings. This command defines a new encoding scheme for Japanese font family (in horizontal direction).

\DeclareKanjiEncodingDefaults{h*text-settings*i}{h*math-settings*i}

\DeclareKanjiSubstitution{ $\langle encoding \rangle$ }{ $\langle family \rangle$ }{ $\langle series \rangle$ }{ $\langle shape \rangle$ }

\DeclareErrorKanjiFont{ $\langle encoding \rangle$ }{ $\langle\{sangle\}$ }{ $\langle\{shape\rangle\}$ }{ $\langle\{size\rangle\}$ 

The above 3 commands are just the counterparts for DeclareFontEncodingDefaults and others. \reDeclareMathAlphabet{h*unified-cmd*i}{h*al-cmd*i}{h*ja-cmd*i}

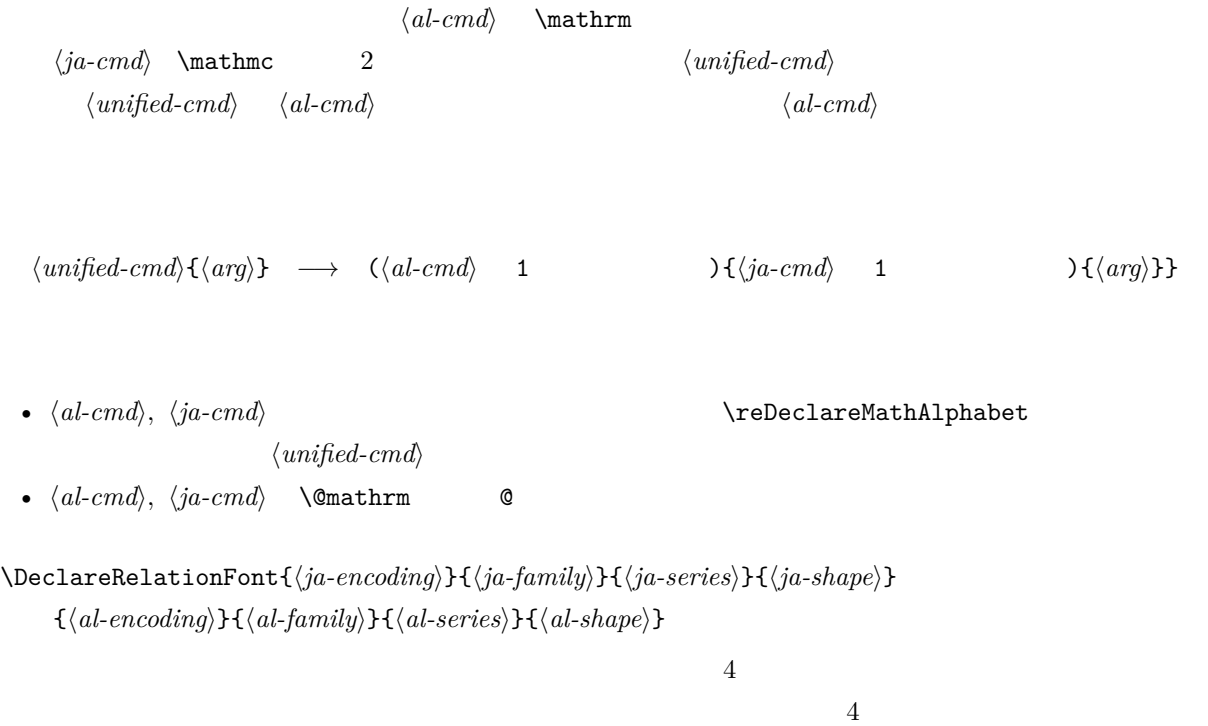

#### \SetRelationFont

This command is almost same as \DeclareRelationFont, except that this command does a local assignment, where \DeclareRelationFont does a global assignment.

\userelfont

Change current alphabetic font encoding/family/… to the 'accompanied' alphabetic font family with respect to current Japanese font family, which was set by \DeclareRelationFont or SetRelationFont. Like \fontfamily, \selectfont is required to take an effect.

#### \adjustbaseline

...

```
\fontfamily{\langle \text{family} \rangle}
```
As in LATEX 2ε, this command changes current font family (alphabetic, Japanese, *or both*) to  $\langle family \rangle$ . Which family will be changed is determined as follows:

- Let current encoding scheme for Japanese fonts be  $\langle ia\text{-}enc \rangle$ . Current Japanese font family will be changed to  $\langle family \rangle$ , if one of the following two conditions is met:
	- $-$  The family  $\langle fam \rangle$  under the encoding  $\langle ja\text{-}enc \rangle$  is already defined by **\DeclareKani**jFamily.
	- $-$  A font definition named  $\langle enc \rangle$  *(ja-enc*). **fd** (the file name is all lowercase) exists.
- Let current encoding scheme for Japanese fonts be  $\langle al-enc \rangle$ . For alphabetic font family, the criterion as above is used.
- There is a case which none of the above applies, that is, the font family named  $\langle \text{family} \rangle$  doesn't seem to be defined neither under the encoding  $\langle ja\text{-}enc \rangle$ , nor under  $\langle al\text{-}enc \rangle$ . In this case, the default family for font substitution is used for alphabetic and Japanese fonts. Note

that current encoding will not be set to  $\langle family \rangle$ , unlike the original implementation in LATEX. As closing this subsection, we shall introduce an example of SetRelationFont and \userelfont:

```
_1 \setminus \text{gtfamily}\{\} abc
2 \SetRelationFont{JY3}{gt}{m}{n}{OT1}{pag}{
     m}{n}
3\userelfont\selectfont{} abc
                                                        abc abc
```

```
7.2
```

```
8 拡張
```

```
8.1 luatexja-fontspec.sty
```
#### <span id="page-23-3"></span>8.2 luatexja-otf.sty

This optional package supports typesetting characters in Adobe-Japan1. luatexja-otf.sty offers the following 2 low-level commands:

\CID{\*number*}} Typeset a character whose CID number is  $\langle number \rangle$ .

 $\Upsilon$ <sup>t</sup> (hex\_number) Typeset a character whose character code is  $\langle hex_number \rangle$  (in hexadecimal). This command is similar to  $\char`|$ *char*" $\char`|$ *hex\_number* $\rangle$ , but please remind remarks below.

Remarks Characters by \CID and \UTF commands are different from ordinary characters in the following points:

- Always treated as **JAchar**s.
- Processing codes for supporting OpenType features (*e.g.*, glyph replacement and kerning) by the luaotfload package is not performed to these characters.

Additionally Syntax of JFM luatexja-otf.sty extends the syntax of JFM; the entries of chars table in JFM now allows a string in the form 'AJ1-xxx', which stands for the character whose CID number in Adobe-Japan1 is xxx.

<span id="page-24-0"></span>III

# <span id="page-24-1"></span> $9 \overline{\phantom{a}}$

<span id="page-24-2"></span>

#### $9.1$  whatsit

Here the following is the list of dimensions and attributes which are used in LuaT<sub>E</sub>X-ja.

- \jQ (dimension) As explained in Subsection [2.3,](#page-5-3) \jQ is equal to  $1 Q = 0.25$  mm, where 'Q' (also called ' ') is a unit used in Japanese phototypesetting. So one should not change the value of this dimension.
- \jH (dimension) There is also a unit called ' ' which equals to 0.25 mm and used in Japanese phototypesetting. This  $\iota$  if is a synonym of  $\iota$ iQ.
- \ltj@zw (dimension) A temporal register for the 'full-width' of current Japanese font.
- \ltj@zh (dimension) A temporal register for the 'full-height' (usually the sum of height of imaginary body and its depth) of current Japanese font.
- \jfam (attribute) Current number of Japanese font family for math formulas.
- \ltj@curjfnt (attribute) The font index of current Japanese font.
- \ltj@charclass (attribute) The character class of Japanese *glyph\_node*.
- \ltj@yablshift (attribute) The amount of shifting the baseline of alphabetic fonts in scaled point  $(2^{-16} \text{ pt}).$
- \ltj@ykblshift (attribute) The amount of shifting the baseline of Japanese fonts in scaled point  $(2^{-16} \text{ pt}).$
- \ltj@autospc (attribute) Whether the auto insertion of kanjiskip is allowed at the node.
- \ltj@autoxspc (attribute) Whether the auto insertion of xkanjiskip is allowed at the node.
- \ltj@icflag (attribute) An attribute for distinguishing 'kinds' of a node. One of the following value is assigned to this attribute:
	- *italic* (1) Glues from an italic correction  $(\sqrt{\ })$ . This distinction of origins of glues (from explicit  $\ker$ n, or from  $\setminus$ ) is needed in the insertion process of xkanjiskip.
	- packed (2)
	- kinsoku (3) Penalties inserted for the word-wrapping process of Japanese characters (*kinsoku*).
	- from  $jfm$  (4) Glues/kerns from JFM.
	- line  $end (5)$  Kerns for ...
	- kanji\_skip (6) Glues for kanjiskip.
	- xkanji\_skip (7) Glues for xkanjiskip.
	- processed (8) Nodes which is already processed by ...

ic\_processed (9) Glues from an italic correction, but also already processed.

boxbdd (15) Glues/kerns that inserted just the beginning or the ending of an hbox or a paragraph.

\ltj@kcati (attribute) Where i is a natural number which is less than 7. These 7 attributes store bit vectors indicating which character block is regarded as a block of **JAchar**s.

Furthermore, LuaTEX-ja uses several 'user-defined' whatsit nodes for typesetting. All those nodes store a natural number (hence the node's type is 100).

- 30111 Nodes for indicating that \inhibitglue is specified. The value field of these nodes doesn't matter.
- 30112 Nodes for LuaTEX-ja's stack system (see the next subsection). The value field of these nodes is current group.
- 30113 Nodes for Japanese Characters which the callback process of luaotfload won't be applied, and the character code is stored in the value field. Each node having this user\_id is converted to a 'glyph\_node' *after* the callback process of luaotfload.

These whatsits will be removed during the process of inserting **JAglue**s.

#### <span id="page-25-0"></span>9.2 LuaTFX-ja

Background LuaT<sub>E</sub>X-ja has its own stack system, and most parameters of LuaT<sub>E</sub>X-ja are stored in it. To clarify the reason, imagine the parameter kanjiskip is stored by a skip, and consider the following source:

ふがふが. ほ げ ほ げ. ぴよぴよ

```
1 \ltjsetparameter{kanjiskip=0pt} . %
2 \setbox0=\hbox{\ltjsetparameter{kanjiskip
    =5pt} }
3 \box0. \par
```
As described in Part [II,](#page-13-0) the only effective value of kanjiskip in an hbox is the latest value, so the value of kanjiskip which applied in the entire hbox should be 5 pt. However, by the implementation method of LuaTEX, this '5 pt' cannot be known from any callbacks. In the tex/packaging.w (which is a file in the source of LuaT<sub>EX</sub>), there are the following codes:

```
void package(int c)
```

```
{
```

```
scaled h; /* height of box */halfword p; /* first node in a box */
scaled d; /* max depth */int grp;
grp = cur_group;
d = box max_{\text{day}}unsave();
save_ptr - = 4;
if (cur_list.mode_field == -hmode) {
   cur_box = filtered_hpack(cur_list.head_field,
                          cur_list.tail_field, saved_value(1),
                          saved_level(1), grp, saved_level(2));
   subtype(cur_box) = HLIST_SUBTYPE_HBOX;
```
Notice that unsave is executed *before* filtered\_hpack (this is where hpack\_filter callback is executed): so '5 pt' in the above source is orphaned at +unsave+, and hence it can't be accessed from hpack\_filter callback.

The method The code of stack system is based on that in a post of Dev-luatex mailing  $list^*3$  $list^*3$ .

<span id="page-25-1"></span> $*3$  [Dev-luatex] tex.currentgrouplevel, a post at  $2008/8/19$  by Jonathan Sauer.

These are two TEX count registers for maintaining information: \ltj@@stack for the stack level, and \ltj@@group@level for the TEX's group level when the last assignment was done. Parameters are stored in one big table named charprop\_stack\_table, where charprop\_stack\_table[i] stores data of stack level i. If a new stack level is created by \ltjsetparameter, all data of the previous level is copied.

To resolve the problem mentioned in 'Background' above, LuaTEX-ja uses another thing: When a new stack level is about to be created, a whatsit node whose type, subtype and value are 44 (*user\_defined*), 30112, and current group level respectively is appended to the current list (we refer this node by *stack\_flag*). This enables us to know whether assignment is done just inside a hbox. Suppose that the stack level is s and the TFX's group level is t just after the hbox group, then:

- If there is no *stack\_flag* node in the list of hbox, then no assignment was occurred inside the hbox. Hence values of parameters at the end of the hbox are stored in the stack level s.
- If there is a *stack\_flag* node whose value is  $t + 1$ , then an assignment was occurred just inside the hbox group. Hence values of parameters at the end of the hbox are stored in the stack level  $s + 1$ .
- If there are *stack\_flag* nodes but all of their values are more than  $t + 1$ , then an assignment was occurred in the box, but it is done is 'more internal' group. Hence values of parameters at the end of the hbox are stored in the stack level s.

Note that to work this trick correctly, assignments to \ltj@@stack and \ltj@@group@level have to be local always, regardless the value of \globaldefs. This problem is resolved by using \directlua{tex.globaldefs=0} (this assignment is local).

<span id="page-26-0"></span>10 **a** a set of  $\alpha$  a set of  $\alpha$ 

#### <span id="page-26-1"></span> $10.1$  : pTFX

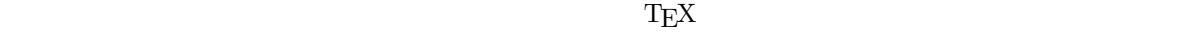

 $\mathrm{pT} \mathrm{EX}$ 

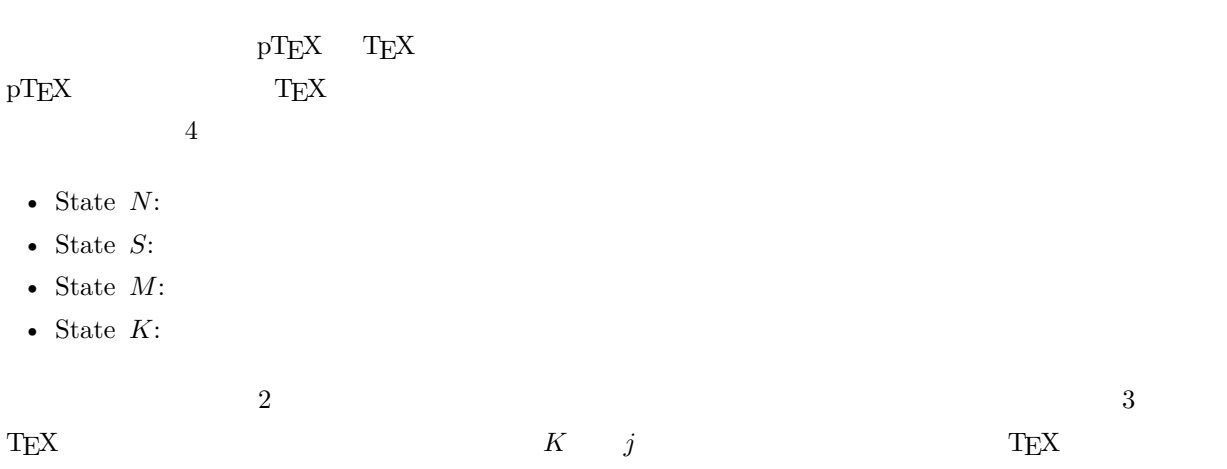

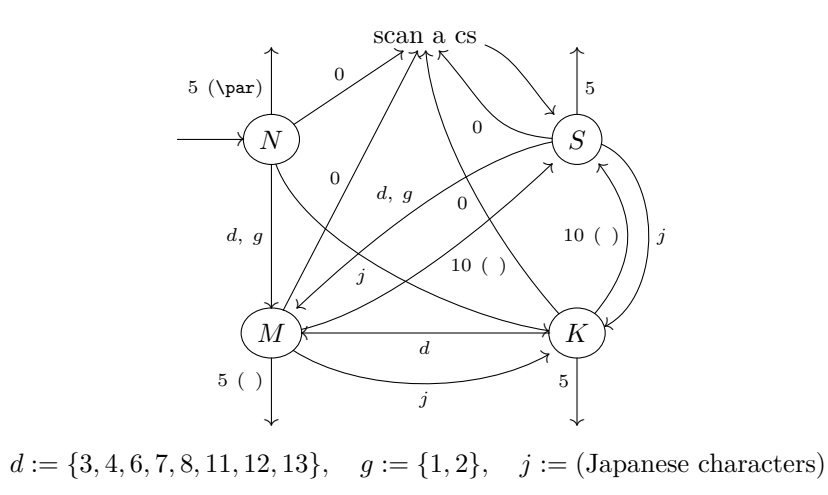

- Numbers represent category codes.
- Category codes 9 (ignored), 14 (comment) and 15 (invalid) are omitted in above diagram.

<span id="page-27-1"></span>2. State transitions of pTEX's input processor.

# <span id="page-27-0"></span>10.2 LuaTEX-ja

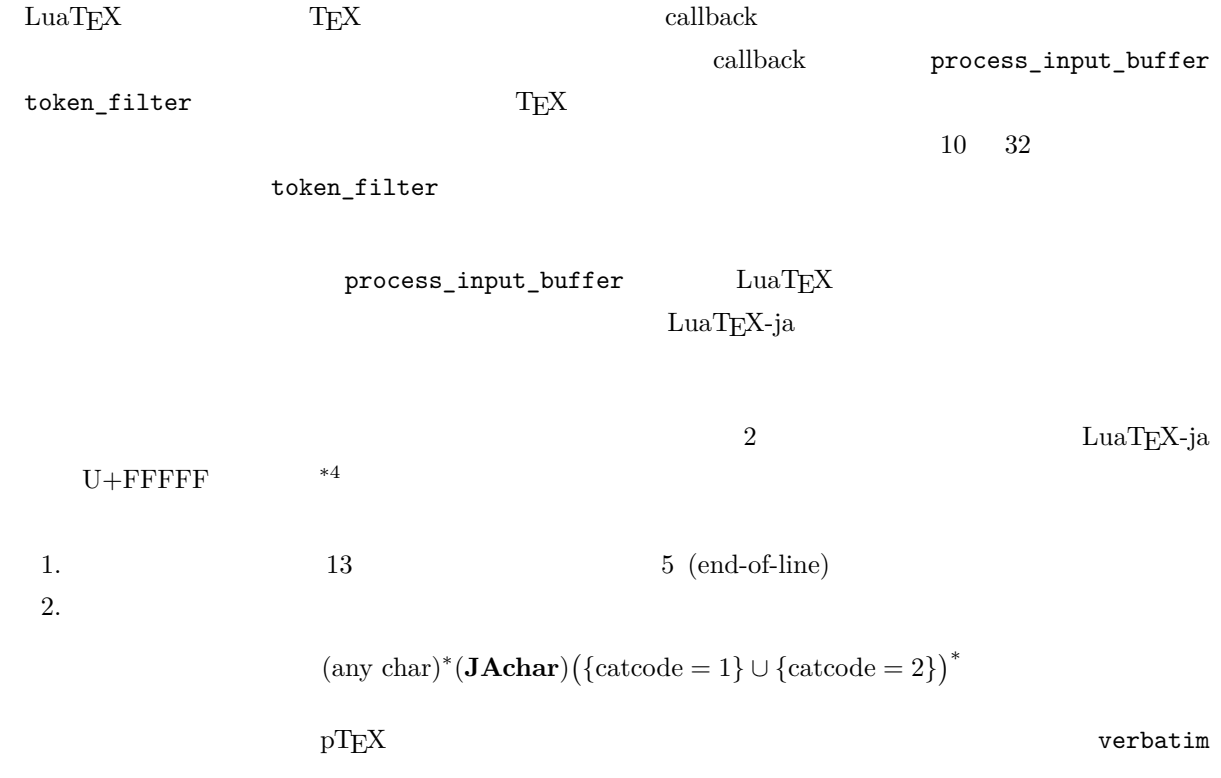

<span id="page-27-2"></span>\*4 LuaTEX-ja

<span id="page-28-1"></span><span id="page-28-0"></span>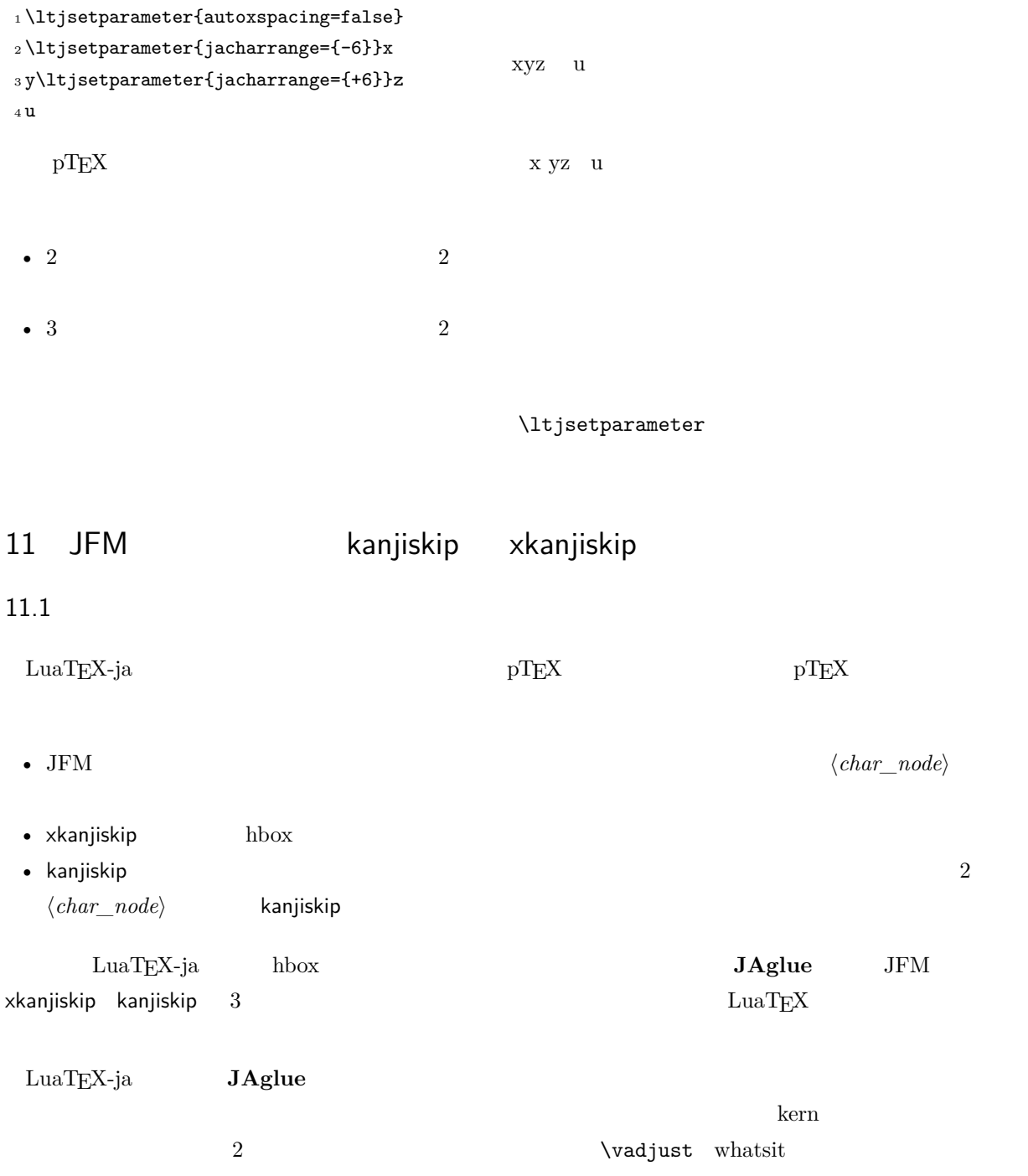

# <span id="page-28-2"></span> $11.2$

- 定義 **1.** A *cluster* is a list of consecutive nodes in one of the following forms, with the *id* of it:
- 1. Nodes whose value of \ltj@icflag is in [3, 15). These nodes come from a hbox which is already packaged, by unpackaging (\unhbox). The *id* is *id\_pbox*.
- 2. A inline math formula, including two *math\_node*s at the boundary of it. The *id* is *id\_math*.
- 3. A *glyph\_node* p with nodes which relate with it:
- (1) A kern for the italic correction of  $p$ .
- (2) An accent attached to  $p$  by  $\operatorname{haccent}$ .

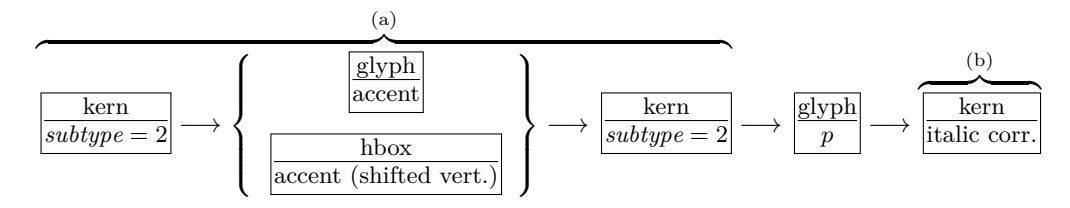

The *id* is *id\_jglyph* or *id\_glyph*, according to whether the *glyph\_node* represents a Japanese character or not.

- 4. An box-like node, that is, an hbox, a vbox, a rule (\vrule) and an *unset\_node*. The *id* is *id\_hlist* if the node is an hbox which is not shifted vertically, or *id\_box\_like* otherwise.
- 5. A glue, a kern whose subtype is not 2 (*accent*), and a discretionary break. The *id* is *id\_glue*, *id\_kern* and *id\_disc*, respectively.

We denote a cluster by *Np*, *Nq* and *Nr*.

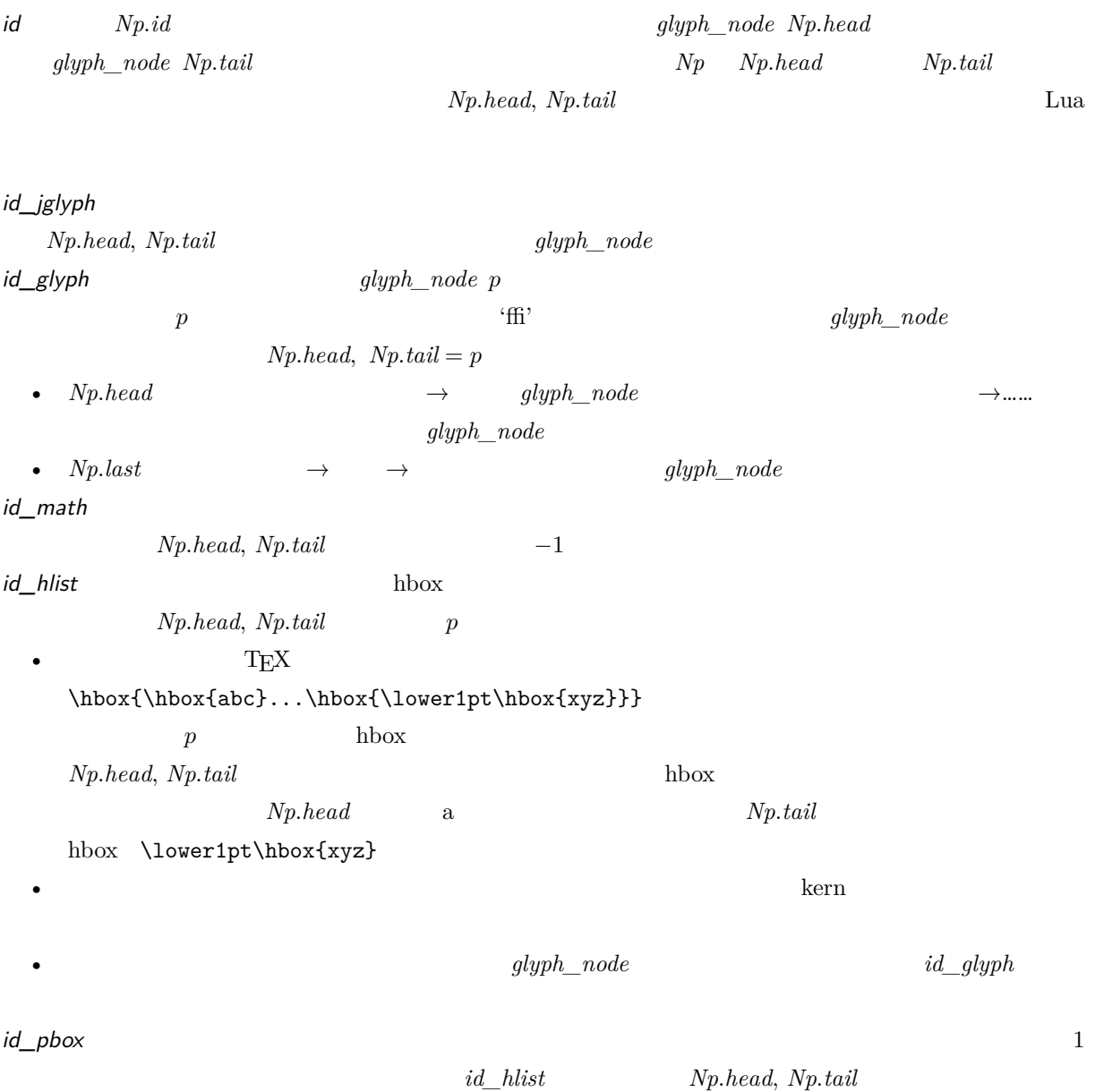

<span id="page-30-0"></span>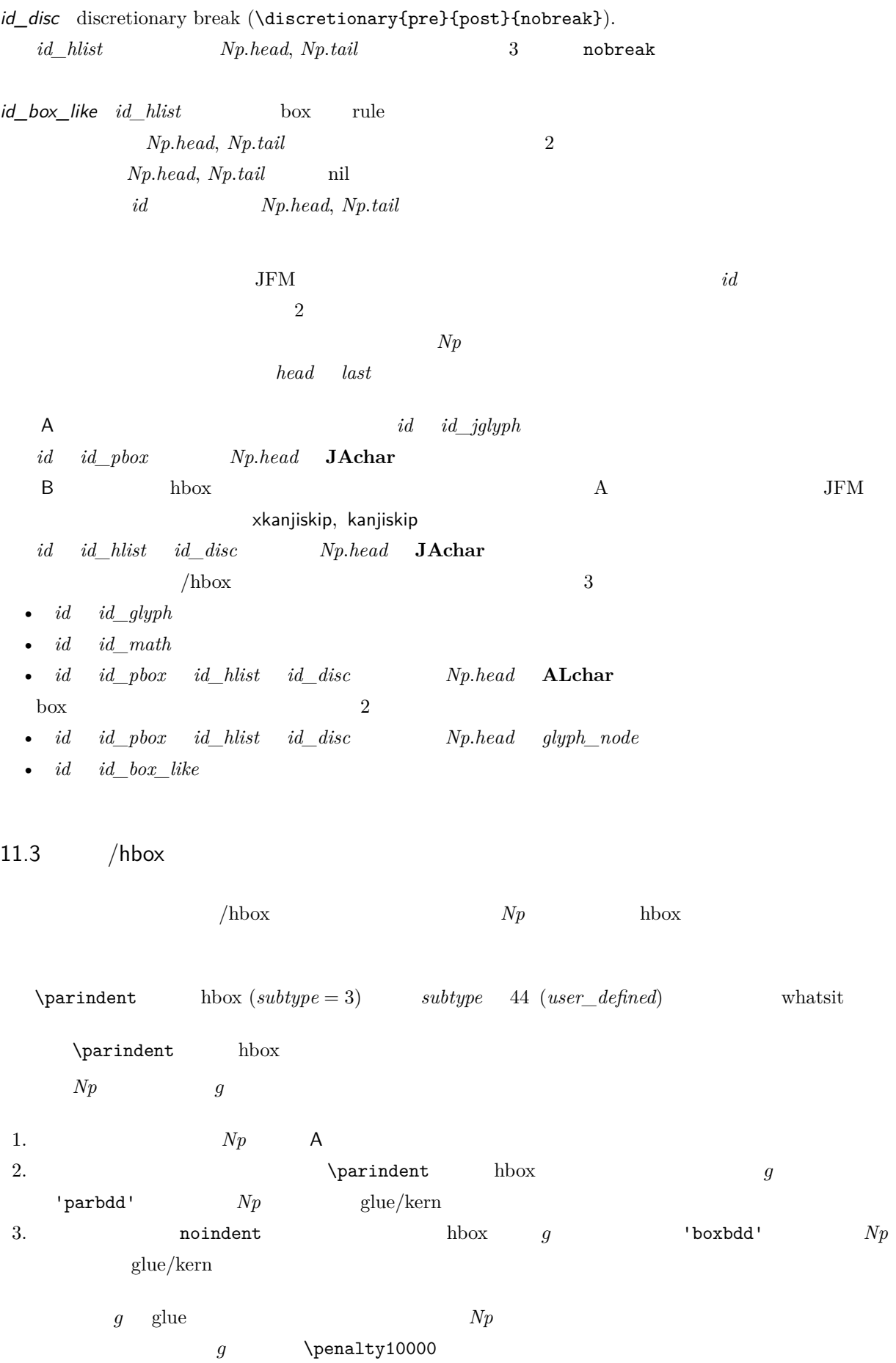

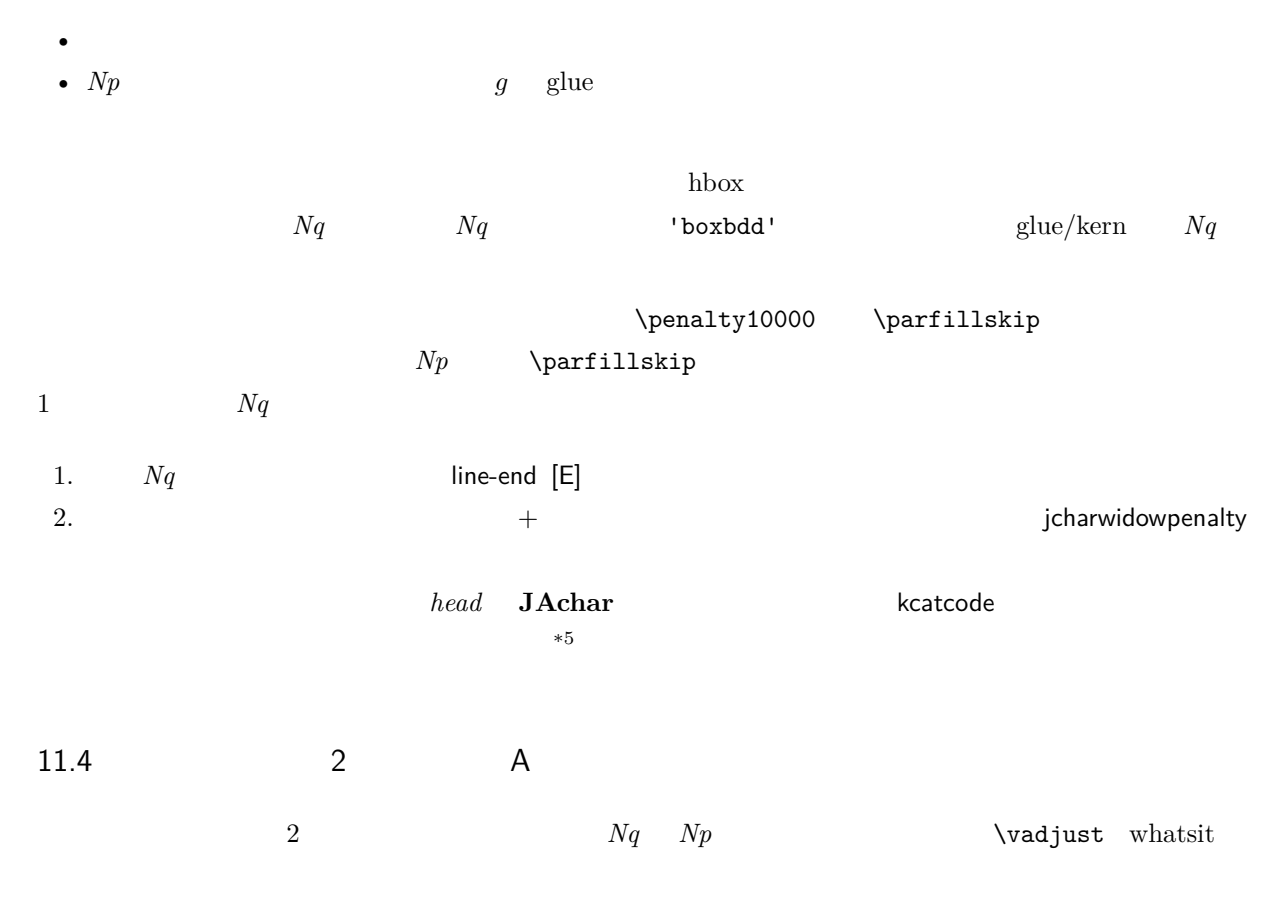

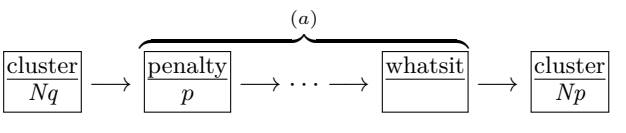

<span id="page-31-0"></span>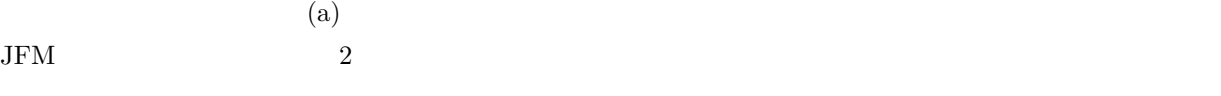

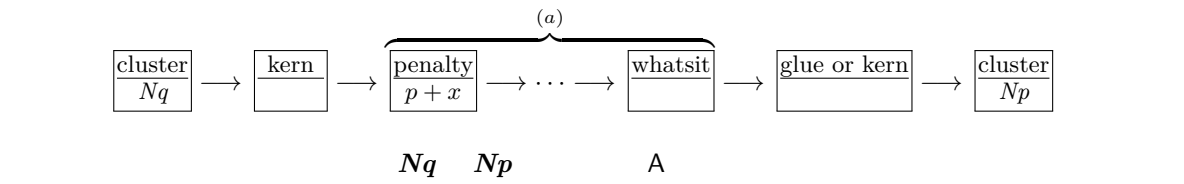

 $\mathbf{c}_2$ 

JFM [M] JFM

<span id="page-31-1"></span>

|                   |                   |            | kanjiskip      |          |
|-------------------|-------------------|------------|----------------|----------|
| 1.                | \inhibitglue      |            |                | whatsit  |
|                   |                   | kanjiskip  |                |          |
| 2.                | Nq<br>Np          | <b>JFM</b> | jfmvar         |          |
|                   | $_{\mathrm{JFM}}$ |            | (glue or kern) |          |
| $\ast 5$          |                   | kcatcode   | <b>JAchar</b>  | kcatcode |
| jcharwidowpenalty |                   |            |                |          |

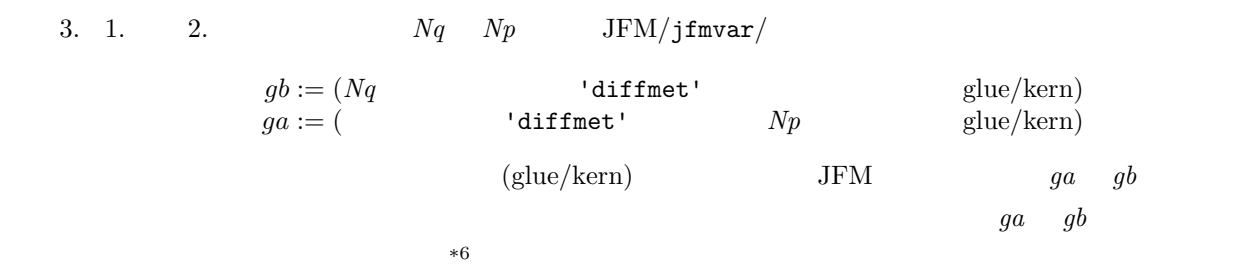

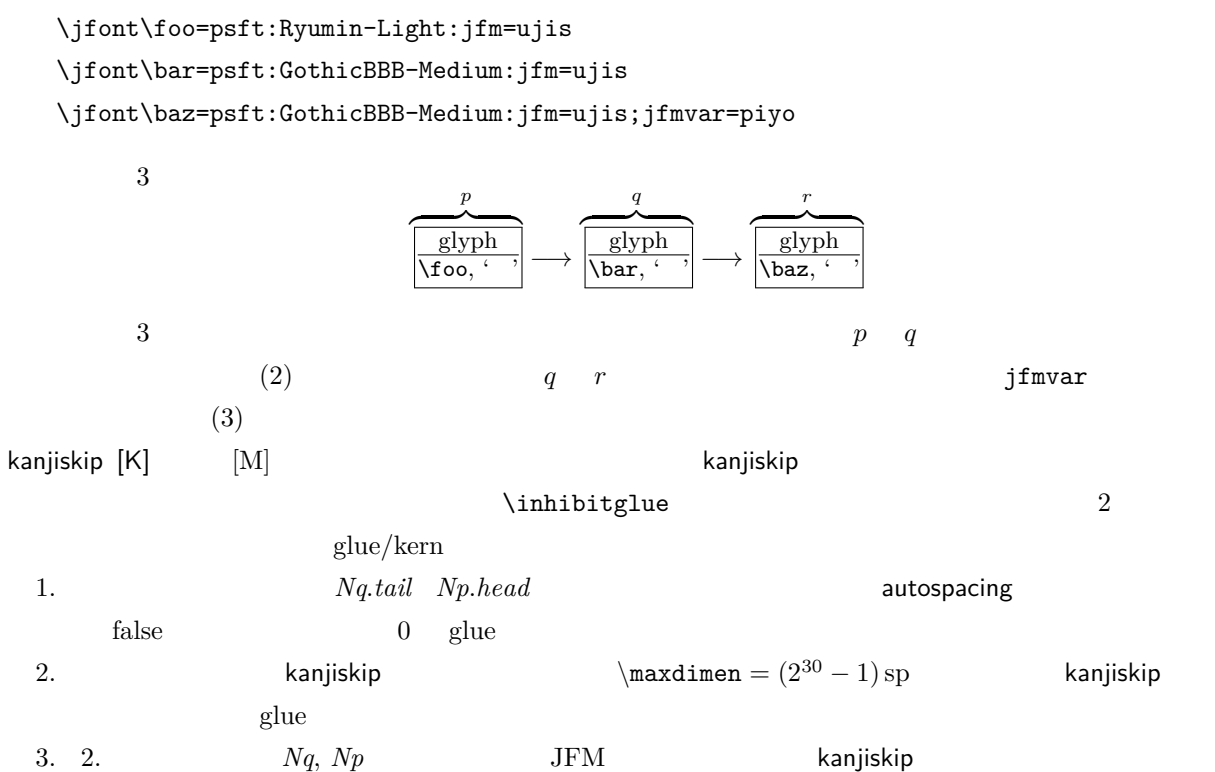

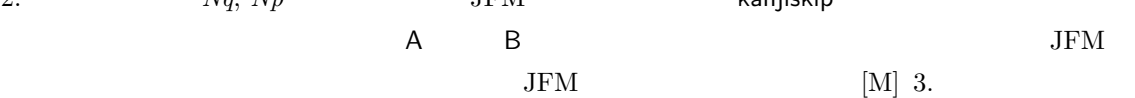

 $\text{line-end}$  **[E]**  $Nq$   $Np$   $Nq$  $1.$  kern kern  $\frac{1}{2}$  $2.$  glue  $0$  glue  $Nq$  'lineend' kern JFM  $3. \t2.$  0

 $a := (Nq^{*7}$  $a := (Nq^{*7}$  $a := (Nq^{*7}$  postbreakpenalty  $) + (Np^{*8}$  $) + (Np^{*8}$  $) + (Np^{*8}$  prebreakpenalty  $)$ 

<span id="page-32-0"></span> $\overline{\phantom{a}}^{*6}$  differentjfm

#### <span id="page-33-2"></span>6. Summary of JFM glues

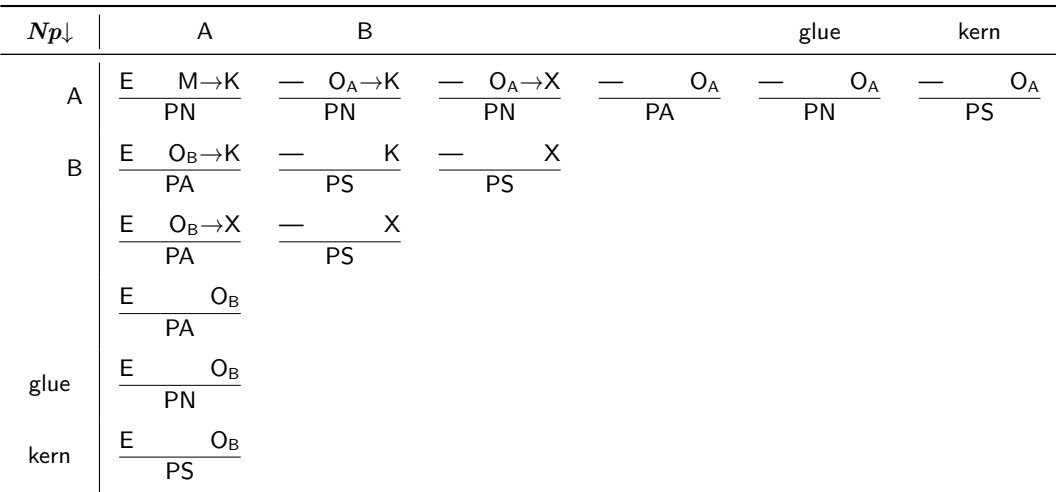

Here  $\frac{\mathsf{E} \quad \mathsf{M} \rightarrow \mathsf{K}}{\mathsf{PN}}$  means that

- 1. To determine the 'right-space', LuaTEX-ja first attempts by the method 'JFM-origin [M]'. If this attempt fails, LuaTEX-ja use the method 'kanjiskip [K]'.
- 2. The 'left space' between  $Nq$  and  $Np$  is determined by the method 'line-end  $[E]$ '.
- 3. LuaTEX-ja adopts the method 'P-normal [PN]' to adjust the penalty between two clusters for *kinsoku shori*.

とおく.ペナルティは通常 [−10000, 10000] の整数値をとり,また ±10000 は正負の無限大を意味することに なっているが,この a の算出では単純な整数の加減算を行う. a は禁則処理用に *Nq Np* の間に加えられるべきペナルティ量である. P-normal [PN] *Nq Np* の間の (a) 部分にペナルティ (*penalty\_node*) があれば処理は簡単である:それら の各ノードにおいて,ペナルティ値を(±10000 を無限大として扱いつつ)a だけ増加させればよい.ま た,10000 + (−10000) = 0 としている. 少々困るのは,(a) 部分にペナルティが存在していない場合である.直感的に,補正すべき量 a 0 でな いとき,その値をもつ *penalty\_node* を作って「右空白」の(もし未定義なら *Np* の)直前に挿入…… とい • 「右空白」が kern であるとき,それは「*Nq Np* の間で改行は許されない」ことを意図している.そ のため,この場合は a 6= 0 であってもペナルティの挿入はしない. • 「左空白」が kern としてきっちり定義されている時(このとき,「右空白」は kern でない),この「左 空白」の直後での行分割を許容しないといけないので,a = 0 であっても *penalty\_node* を作って挿入 • 以上のどれでもないときは,a 6= 0 ならば *penalty\_node* を作って挿入する. 11.5 その他の場合

<span id="page-33-0"></span> $6\,$  $6\,$ 

<span id="page-33-1"></span>\*8 厳密にはそれぞれ *Nq*.*tail Np*.*head*

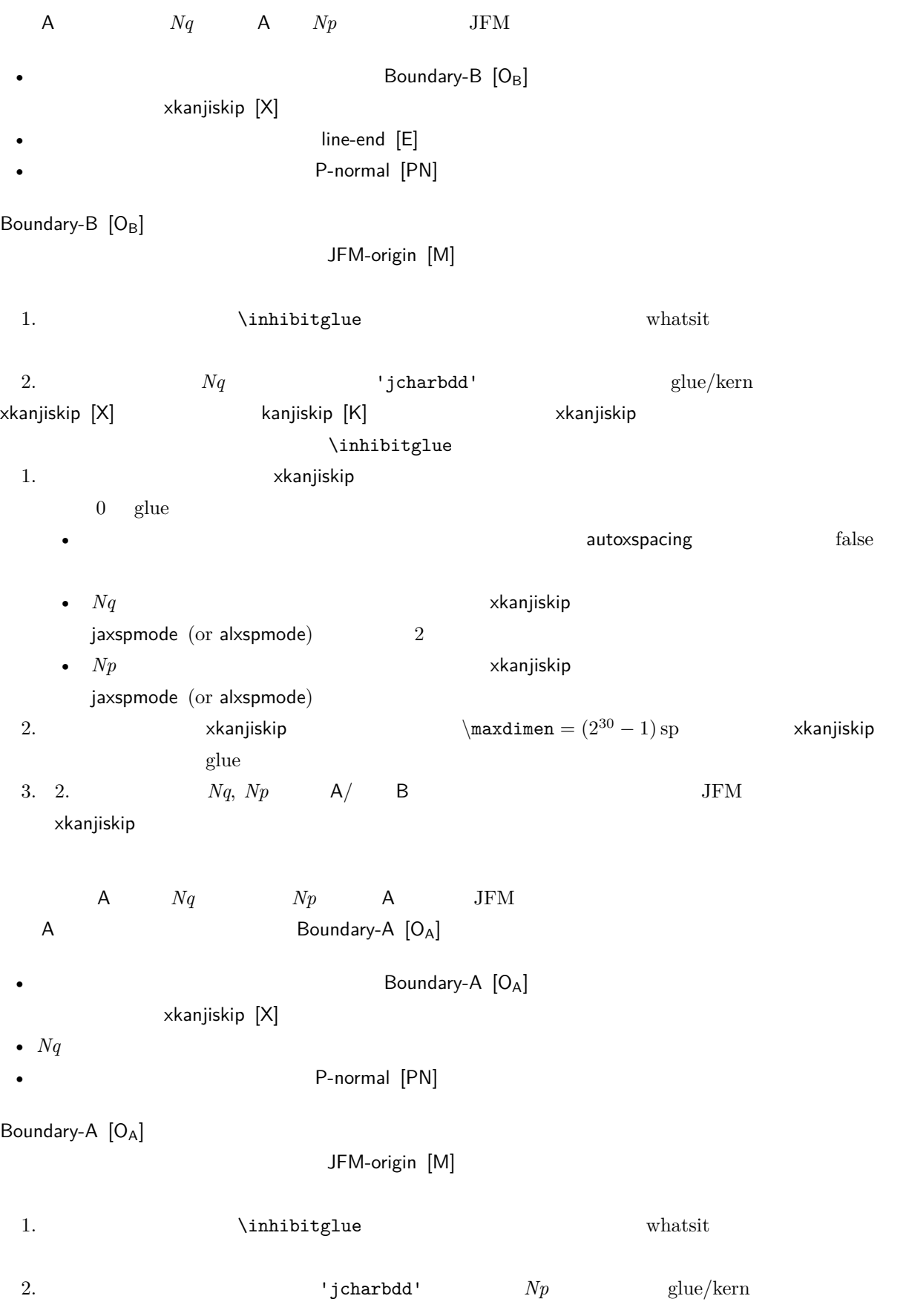

<span id="page-35-0"></span>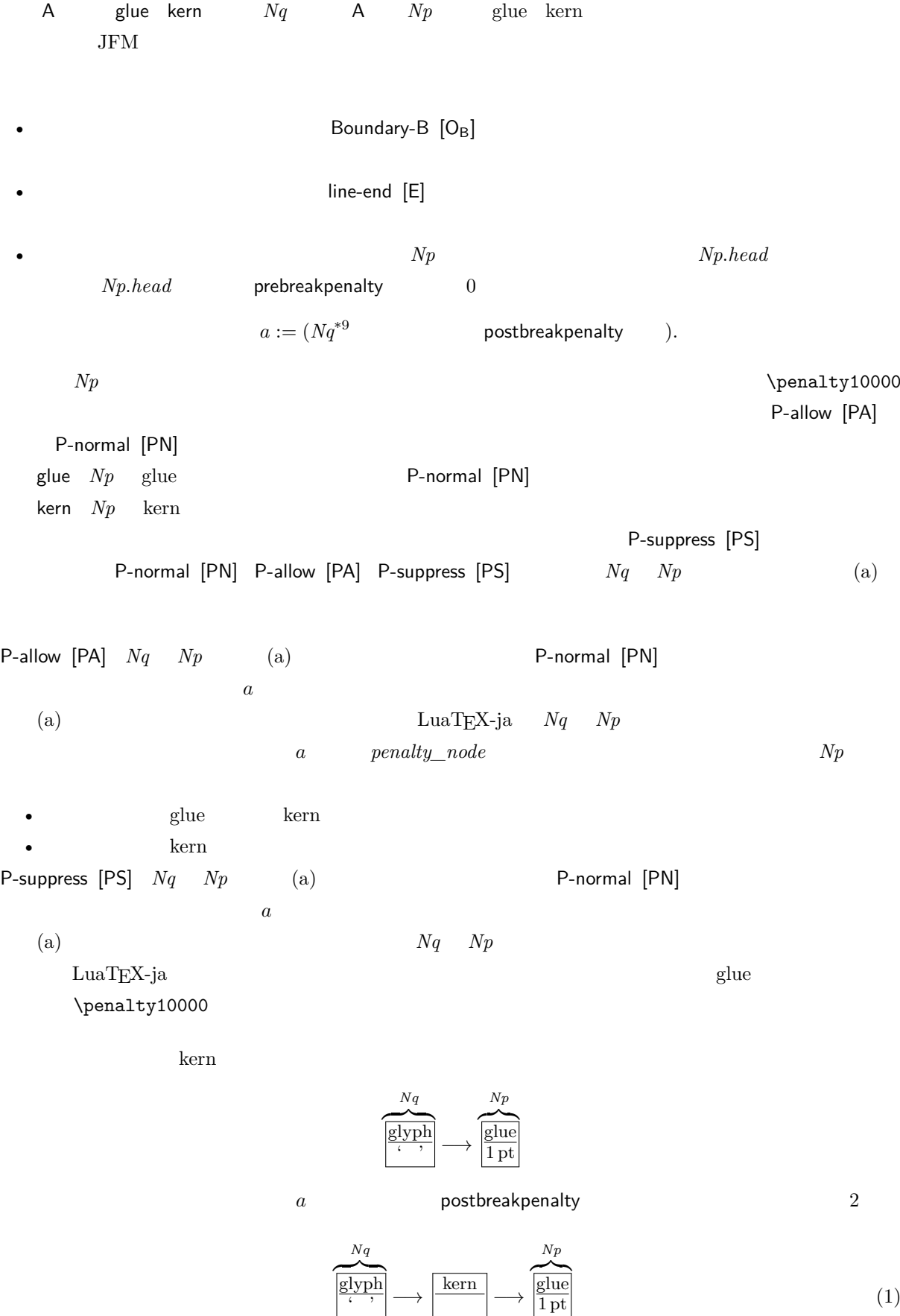

<span id="page-36-0"></span>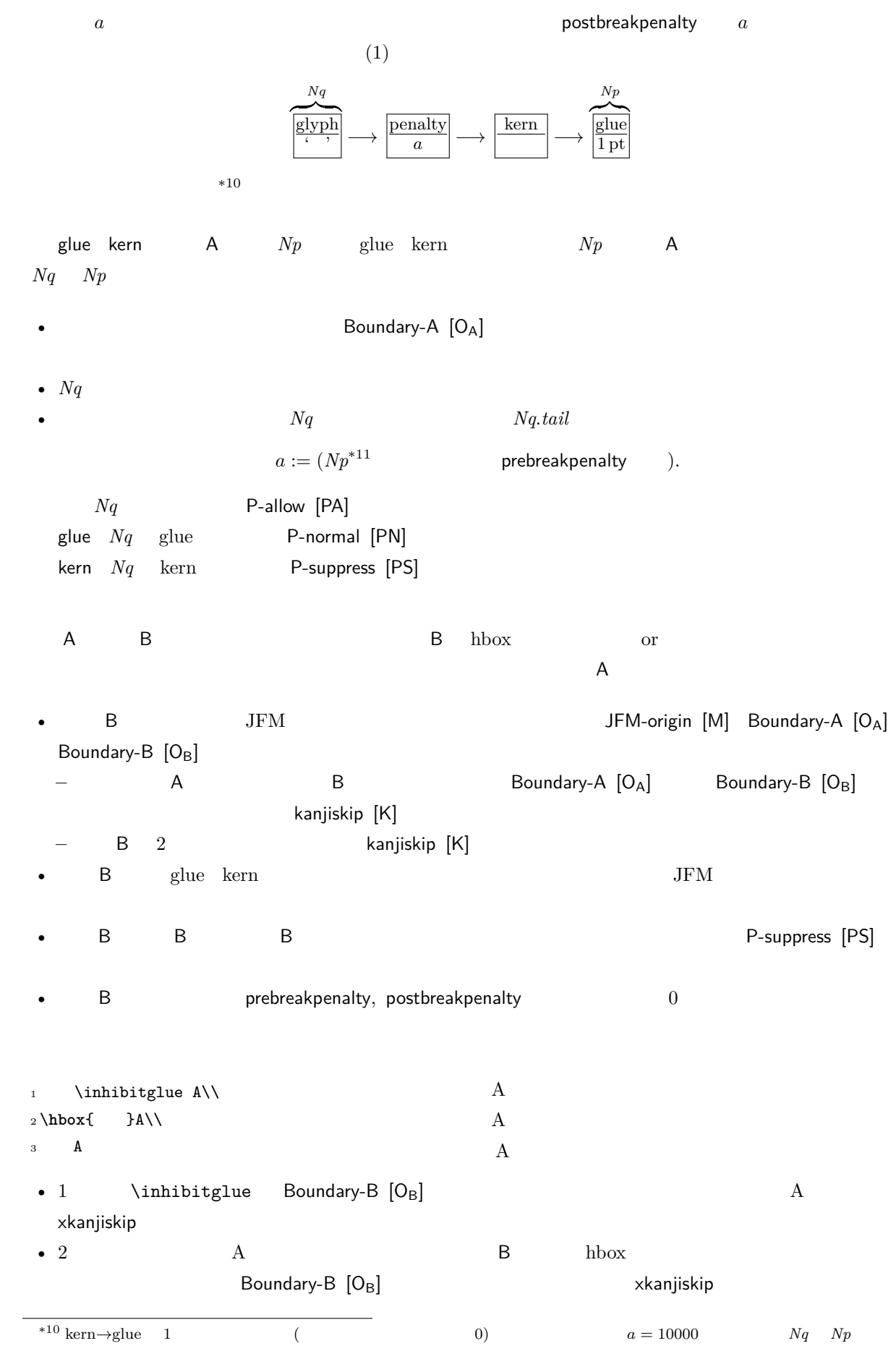

<span id="page-37-2"></span>• 3  $\overline{A}$  A  $\overline{A}$ Boundary-B [O<sub>B</sub>]

# <span id="page-37-1"></span><span id="page-37-0"></span>12 psft

[1] Victor Eijkhout, *TEX by Topic, A TEXnician's Reference*, Addison-Wesley, 1992.